МІНІСТЕРСТВО ОСВІТИ І НАУКИ УКРАЇНИ Тернопільський національний економічний університет Факультет комп'ютерних інформаційних технологій Кафедра комп'ютерної інженерії

# Лісковецький Дмитро Віталійович

## Експертна система тестування системного програмного забезпечення персонального комп'ютера / The expert testing system for the system software of a personal computer

напрям підготовки: 6.050102 - Комп'ютерна інженерія фахове спрямування - Комп'ютерні системи та мережі Бакалаврська робота

> Виконав студент групи КСМ-42/1 Лісковецький Дмитро Віталійович

Науковий керівник: к.т.н., Березька К.М.

Тернопіль - 2018

#### РЕЗЮМЕ

Дипломний проект містить 56 сторінок пояснюючої записки, 3 рисунки, 7 таблиць, 2 додатки. Обсяг графічного матеріалу 2 аркуші формату А3.

Метoю дaнoгo диплoмнoгo прoекту є реалізація експертної системи тестування системного програмного забезпечення персонального комп'ютера.

Проведений аналітичний і чисельний аналіз системного програмного забезпечення ПК. Показано алгоритми тестування системного програмного забезпечення Проаналізовано експертні системи та технічне забезпечення ПК. Теоретично розроблено модель експертної системи тестування системного програмного забезпечення ПК.

З наведених результатів можна зробити висновок, що цілеспрямоване створення ЕС та її використання забезпечує ефективність роботи і підвищення кваліфікації фахівців, накопичувати знань, зберігання їх тривалий час, тестування системного програмного забезпечення, тобто ЕС спрямована на підвищення якості як фахової, так і професійної підготовки.

Ключові слова: ЕКСПЕРТНОЇ СИСТЕМИ, ТЕСТУВАННЯ ПРОГРАМНОГО ЗАБЕЗПЕЧЕННЯ.

#### RESUME

The diploma project contains 56 pages of explanatory note, 3 figures, 7 tables, 2 appendices. Volume of graphic material 2 sheets of A3 format.

The purpose of this diploma project is to implement an expert system for testing personal computer system software.

Analytical and numerical analysis of PC system software was performed. Algorithms of system software testing are shown. Expert systems and PC hardware are analyzed. Theoretically, a model of an expert system for testing PC system software has been developed.

From the above results it can be concluded that the purposeful creation of the EU and its use ensures the efficiency and training of professionals, to accumulate knowledge, store them for a long time, testing system software, ie the EU aims to improve the quality of both professional and professional training.

Keywords: EXPERT SYSTEM, SOFTWARE TESTING.

### ЗМІСТ

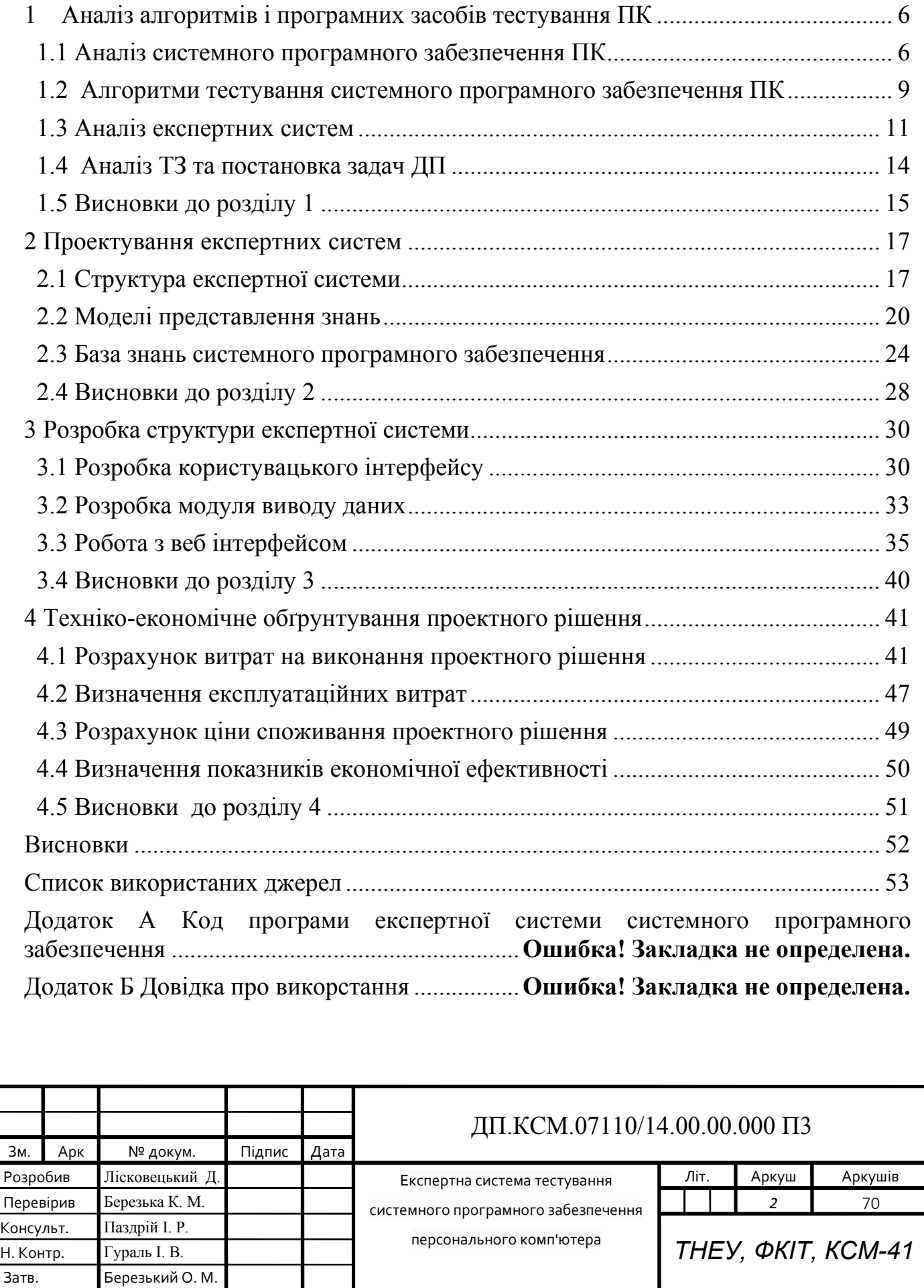

#### ВСТУП

Актуальність теми. Технологія експертних систем є одним з напрямків нової галузі дослідження, яка отримала найменування штучного інтелекту. Дослідження в цій області сконцентровані на розробці та впровадженні комп'ютерних програм, здатних імітувати, відтворювати ті області діяльності людини, які вимагають мислення, певної майстерності і накопиченого досвіду. До них відносяться задачі прийняття рішень, розпізнавання образів і розуміння людської мови.

Саме експертні системи є останнім прогресом науки в галузі інформатики та інформаційного суспільства.

Розробка концепції експертних систем (ЕС) потребує аналізу інформаційнотехнологічної ситуації, а також філософської, технічної, кібернетичної, психологічної та педагогічної літератури з цієї проблеми.

Узагальнюючи праці, в яких розкриваються ці питання, можна виділити кілька напрямів проведених наукових досліджень:

 визначення сутності ЕС як філософської категорії (Р.Акоф, У.Росс Ешбі, М.Тод, Е.Шуфорд та ін.);

 використання ЕС у різних галузях виробництва (сільське господарство, бізнес, хімія, комунікації, комп'ютерні системи, освіта, електроніка, управління інформацією, виробництво, медицина, армія, наука, космос, транспорт та ін.) з метою розв'язання складних задач;

 використання ЕС в організації контролю знань (Д.Драг, Б.Едельсон, Р.Лєвін, Ю.Рамський та ін.);

 розробка ЕС з окремих курсів інформатики з метою більш глибокої й ефективної перевірки знань студентів, а також надання їм допомоги у вивченні матеріалу (І.Адамович, Л.Бабанін, В.Берестова, П.Брусиловський, В.Даніелян, О.Заволович, Л.Поспєлова, Г.Рибіна, Д.Червік, О.Шудрова та ін.).

Проблемі формування ЕС, зокрема, їх застосуванню у різних галузях виробництва приділяють увагу зарубіжні вчені (Дж.Андерсен, С.Андріоле, І.Браун, Дж. Даркін, Х.Сімон, Р.Сісодіа, Дж.Трафтон та ін.).

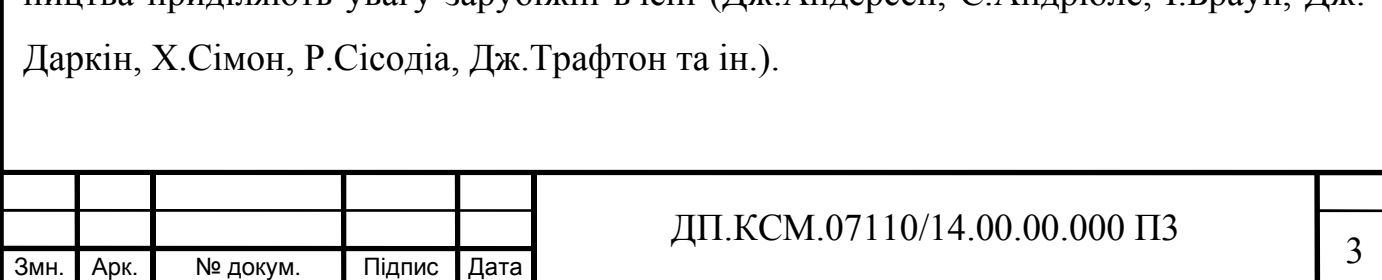

Експертна система - це програма, що поводиться подібно експерту в деякій, звичайно вузькій прикладній області. Типові застосування експертних систем містять у собі такі задачі, як медична діагностика, локалізація несправностей в устаткуванні й інтерпретація результатів вимірів.

Експертні системи повинні вирішувати задачі, що вимагають для свого рішення експертних знань у деякій конкретній області. У тій чи іншій формі експертні системи повинні мати ці знання. Тому їх також називають системами, заснованими на знаннях. Однак не всяку систему, засновану на знаннях, можна розглядати як експертну.

Часто до експертних систем висувають додаткову вимогу - здатність мати справу з невизначеністю і неповнотою. Інформація про поставлену задачу може бути неповною чи ненадійною; відносини між об'єктами предметної області можуть бути наближеними. Наприклад, може не бути повної впевненості в наявності в пацієнта деякого симптому чи в тому, що дані, отримані при вимірі, вірні; ліки може стати причиною ускладнення, хоча звичайно цього не відбувається. В усіх цих випадках необхідні міркування з використанням ймовірнісного підходу.

Мета дослідження - спроектувати і реалізувати експертну систему тестування системного програмного забезпечення персонального комп'ютера

Об'єкт дослідження – технологія побудови експертних систем тестування системного програмного забезпечення персонального комп'ютера.

Предмет дослідження - структура і зміст експертної системи побудований за допомогою: html5, css3, php7, javascript, ajax, json, mysql та фраемворку laravel 5.5.

Провідною ідеєю концепції є положення про те, що цілеспрямоване створення ЕС та її використання забезпечує ефективність роботи і підвищення кваліфікації фахівців, накопичувати знань, зберігання їх тривалий час, тестування системного програмного забезпечення, тобто ЕС спрямована на підвищення якості як фахової, так і професійної підготовки.

Загальна гіпотеза дослідження полягає в припущенні, що професійна підготовка фахівців значно підвищиться за умови використання ЕС, заснованої на дидактичних законах, закономірностях, принципах і реалізованої з використанням

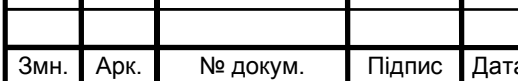

# $\frac{1}{4}$  ДП.КСМ.07110/14.00.00.000 П3

відповідних програмних продуктів, які дають можливість поліпшити системне програмне забезпечення персонального комп'ютера.

Відповідно до проблеми, об'єкта, предмета, мети, концепції та гіпотези визначено основні завдання дослідження:

- 1. Проаналізувати системне програмне забезпечення ПК.
- 2. Визначити алгоритми тестування системного програмного забезпечення ПК.
- 3. Провести аналіз експертних систем та технічного забезпечення ПК.
- 4. Теоретично розробити модель експертної системи тестування системного програмного забезпечення ПК.

Відповідно до визначених завдань використано комплекс методів: методи аналізу для порівняння та зіставлення різних поглядів на досліджувану проблему, розгляду теоретичних питань, розробки моделі експертної системи та її науковометодичної реалізації; емпіричні методи: прогностичні, діагностичні, кількісний та якісний аналіз емпіричних даних з використанням методів математичної статистики (статистична обробка даних, графічне відображення результатів та ін.).

Структура і обсяг дипломного проекту. Дипломний проект складається із вступу, чотирьох розділів, висновків до кожного розділу, загальних висновків, списку використаних джерел, таблиць, рисунків та 2 додатків. Загальний обсяг роботи становить 70 сторінок, з них основного тексту – … сторінка. Список використаних джерел охоплює 31 найменування. Дипломний проект містить 15 рисунків на 9 сторінках і 8 таблиць на 8 сторінках.

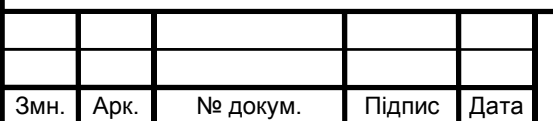

# $\mu$ II.KCM.07110/14.00.00.000 П3

# 1 АНАЛІЗ АЛГОРИТМІВ І ПРОГРАМНИХ ЗАСОБІВ ТЕСТУВАННЯ ПК 1.1 Аналіз системного програмного забезпечення ПК

Під програмним забезпеченням (Software) розуміється сукупність програм, виконуваних комп'ютером. Програмне забезпечення – невід'ємна частина комп'ютерної системи. Воно є логічним продовженням апаратних засобів. Сфера застосування конкретного комп'ютера визначається створеним для нього програмним забезпеченням [2].

Системне ПЗ призначено для управління роботою комп'ютера та комп'ютерних мереж, розподілу його ресурсів, підтримки діалогу з користувачами, надання їм допомоги в обслуговуванні комп'ютера. Системне ПЗ – це комплекс програм, багато з яких постачаються разом з комп'ютером та документацією до неї. До системного програмного забезпечення входять програми низького рівня (базові програми) та загальносистемні програми [1].

Сам по собі комп'ютер не має знань у жодній галузі застосування: усе це зосереджено у виконуваних на комп'ютерах програмах. Програмне забезпечення сучасних комп'ютерів включає мільйони програм – від ігрових до наукових.

Всі програми можна умовно розділити на три категорії:

 системні програми, що виконують такі функції: управління ресурсами комп'ютера; перевірка працездатності пристроїв ПК; видача довідкової інформації про комп'ютер тощо;

 прикладні програми, що безпосередньо забезпечують виконання необхідних користувачам робіт;

 інструментальні програмні системи, що полегшують процес створення нових програм для комп'ютерів [2].

Системні програми служать для управління ресурсами комп'ютера і виконуються разом з прикладними. Системне програмне забезпечення розробляється так, щоб зробити використання комп'ютера комфортним для користувача, щоб комп'ютер міг ефективно виконувати прикладні програми.

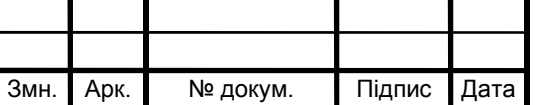

Серед десятків тисяч системних програм особливе місце займають операційні системи, що забезпечують управління ресурсами комп'ютера, виконання прикладних програм.

Операційна система – це комплекс взаємозалежних системних програм, призначення якого – організувати взаємодію користувача з комп'ютером, управління ресурсами комп'ютера і виконання всіх інших програм. Операційна система виконує роль сполучної ланки між апаратними засобами комп'ютера, з одного боку, і прикладними програмами, а також користувачем, з іншого.

Операційна система зберігається в зовнішній пам'яті комп'ютера – на диску. При включенні комп'ютера вона зчитується з дискової пам'яті і розміщається в оперативній пам'яті. Цей процес називається завантаженням операційної системи.

У функції операційної системи входить:

здійснення діалогу з користувачем;

введення-виведення і управління даними;

планування і організація процесу обробки програм;

 розподіл ресурсів (оперативної пам'яті, кеша, процесора, зовнішніх пристроїв);

запуск програм на виконання;

допоміжні операції обслуговування;

передача інформації між різними внутрішніми пристроями;

 програмна підтримка роботи периферійних пристроїв (дисплея, клавіатури, дискових накопичувачів, принтера тощо).

У різних моделях комп'ютерів використовують операційні системи з різною архітектурою і можливостями. Для їх роботи потрібні різні ресурси. Вони надають різний ступінь сервісу для програмування і роботи з готовими програмами [1].

Аналіз і виконання команд користувача, включаючи завантаження готових програм з файлів в оперативну пам'ять і їх запуск, здійснює командний процесор операційної системи. Для керування зовнішніми пристроями комп'ютера використовуються спеціальні системні програми-драйвери.

**Эмн. Арк. № докум. Підпис Дата 7 ДП.КСМ.07110/14.00.00.000 ПЗ** 7

Важливим класом системних програм є програми допоміжного призначення – утиліти (лат. Utilitas – користь). Вони або розширюють і доповнюють можливості операційної системи, або вирішують самостійні задачі:

 програми контролю, тестування і діагностики, що використовуються для перевірки правильності функціонування пристроїв комп'ютера і для виявлення несправностей у процесі експлуатації, вказують причину і місце несправності;

 програми-драйвери розширюють можливості операційної системи з управління пристроями введення-виведення, оперативною пам'яттю тощо; за допомогою драйверів можливе підключення до комп'ютера нових пристроїв або нестандартне використання наявних;

 програми-архіватори, що дозволяють стискувати інформацію на дисках, а також поєднувати копії декількох файлів в один архівний файл;

 антивірусні програми, призначені для запобігання враженню комп'ютерними вірусами і ліквідації наслідків зараження;

програми оптимізації і контролю якості дискового простору;

програми відновлення інформації, форматування, захисту даних;

 комунікаційні програми, що організують обмін інформацією між комп'ютерами;

 програми для управління пам'яттю, що забезпечують більш гнучке використання оперативної пам'яті;

програми для запису CD та DVD дисків та інші.

Частина утиліт входить до складу операційної системи, інші функціонують незалежно від неї [2].

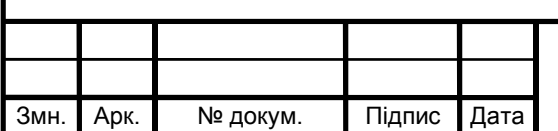

#### 1.2 Алгоритми тестування системного програмного забезпечення ПК

Системне тестування є одним з рівнів тестування програмного забезпечення. Системне тестування тестує інтегровану систему для перевірки відповідності всім вимогам. Перевірка повноти та правильності документації користувача є важливою частиною системного тестування. Всі тестові комбінації повинні розроблятися тільки з використанням документації користувача [4].

Метою системного тестування є виявлення протиріч між розробленою системою та первісними цілями її створення. Компонентами системного тестування є розроблена система ПЗ, кінцеві цілі і вся документація, яка додається до системи. Зовнішні специфікації, що становлять основу функціонального тестування, при системному тестуванні не грають ніякої ролі [3].

Виконуючи системне тестування, можна виявити такі типи дефектів:

- неправильне (нераціональне) використання системних ресурсів;
- непередбачені комбінації призначених для користувача даних;
- проблеми сумісності з середовищем;
- непередбачені сценарії використання;
- невідповідність з функціональними вимогами;
- недостатня зручність використання (usability) і т. д.

Системне тестування виконується методом «чорного ящика» і не вимагає знання внутрішніх аспектів системи, тому перевірка стосується «зовнішніх» сутностей, які не вимагають взаємодії з внутрішньою будовою. Зазвичай системне тестування виконується незалежними тестувальниками. Системне тестування виконується після інтеграційного тестування. Також рекомендується виконувати системне тестування в оточенні, максимально наближеному до продуктивної (оточення кінцевого користувача).

Можна виділити 2 підходи до системного тестування.

На базі вимог, тестування проводиться відповідно до функціональних або нефункціональних вимог, для кожної з яких пишеться test case (тестові прецеденти).

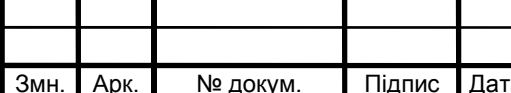

На базі випадків використання, тестування відбувається відповідно до варіантів використання продукту, на основі яких створюються use cases (призначені для користувача прецеденти). Для кожного з даних для користувача прецедентів створюються свої тестові прецеденти.

Етапами системного тестування є: альфа-тестування і бета-тестування [4].

Системне тестування розглядає систему, що тестується в цілому й оперує на рівні користувацьких інтерфейсів, на відміну від останніх фаз інтеграційного тестування, що оперує на рівні інтерфейсів модулів. Різні й цілі цих рівнів тестування. На рівні системи часто складно та малоефективно аналізувати проходження тестових траєкторій усередині програми або відслідковувати правильність роботи конкретних функцій.

Основне завдання системного тестування – у виявленні дефектів, пов'язаних з роботою системи в цілому, таких як:

- невірне використання ресурсів системи;
- непередбачувані комбінації даних користувальницького рівня;
- несумісність із оточенням;
- непередбачувані сценарії використання;
- відсутня або невірна функціональність;
- незручність у застосуванні тощо [3].

Під час системного тестування перевіряються дві складові системи: база даних і додатки. Однак не завжди вдається провести чітку межу між ними. Наприклад, до чого слід віднести тригери бази даних: до бази даних або до додатка.

Типи тестування, що включає в себе системне тестування:

 тестування графічного інтерфейсу – це процес тестування продукту інтерфейсу користувача, для забезпечення його відповідності до даної специфікації;

 тестування зручності – дослідження, що виконується з метою визначення зручності деякого штучного об'єкту (веб-сторінка, користувальницький інтерфейс або пристрій) для його подальшого застосування;

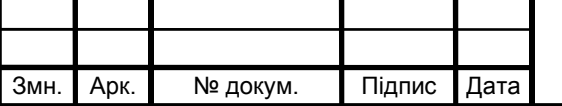

 тестування продуктивності ПЗ – це тестування, яке проводиться з ціллю визначення, як швидко працює програма або її частина під деяким навантаженням. Тестування продуктивності намагається враховувати продуктивність на стадії;

 тестування сумісності – вид нефункціонального тестування, основною метою якого є перевірка коректної роботи продукту в певному оточенні;

тестування навантаження;

стресове тестування;

 тестування безпеки – оцінка вразливості програмного забезпечення до різних атак;

тестування масштабованості;

 димчасте тестування – у тестуванні програмного забезпечення означає мінімальний набір тестів на явні помилки. Цей тест зазвичай виконується самим програмістом;

 регресійне тестування – загальна назва для всіх видів тестування програмного забезпечення, спрямованих на виявлення помилок у вже протестованих ділянках початкового коду;

 інсталяційне тестування – це вид тестування програмного забезпечення, яке перевіряє чи система встановлена правильно та коректно працює на апаратному забезпеченні конкретного клієнта;

тестування доступності [3].

1.3 Аналіз експертних систем

Експертні системи – це клас комп'ютерних програм, які пропонують рекомендації, проводять аналіз, виконують класифікацію, дають консультації і ставлять діагноз. Вони орієнтовані на розв'язування задач, вирішення яких вимагає проведення експертизи людиною-спеціалістом. На відміну від програм, що використовують процедурний аналіз, експертні системи розв'язують проблеми у

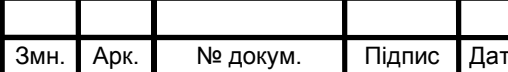

# $\mu_{\text{A}}$  дП.КСМ.07110/14.00.00.000 П3

вузькій предметній площині (конкретній ділянці експертизи) на основі логічних міркувань. Такі системи часто можуть знайти розв'язок задач, які неструктуровані і неточно визначені. Вони через використання евристик компенсують відсутність структурованості, що корисно в ситуаціях, коли недостатня кількість необхідних даних або часу виключає можливість проведення повного аналізу [5].

Основою експертних систем є знання. Експертна система містить три типи знань:

 структуровані знання про предметну ділянку – після того, як ці знання виявлені, вони не змінюються;

 структуровані динамічні знання – змінні знання з предметної ділянки, які обновляються по мірі виявлення нової інформації;

 робочі знання, які використовуються для розв'язування конкретної задачі або проведення консультації [6].

Експертні системи досить давно використовуються у діагностиці, зокрема у медичній та автомобільній. Також ЕС використовують в прогнозуванні, плануванні, контролі, управлінні та навчанні. Наприклад, експертні системи вже застосовуються в банківській справі в таких напрямках:

програмах аналізу інвестиційних проектів;

програмах аналізу стану валютного, грошового та фондового ринку;

 програмах аналізу кредитоспроможності чи фінансового стану підприємств і банків [8].

Етапи розробки ЕС:

 етап ідентифікації проблем – визначаються завдання, які підлягають вирішенню, виявляються цілі розробки, визначаються експерти і типи користувачів;

 етап витягання знань – проводиться змістовний аналіз проблемної області, виявляються поняття і їх взаємозв'язки, визначаються методи розв'язання задач;

 етап структуризації знань – обираються ІС і визначаються способи подання всіх видів знань, формалізуються основні поняття, визначаються способи інтерпретації знань, моделюється робота системи, оцінюється адекватність цілям

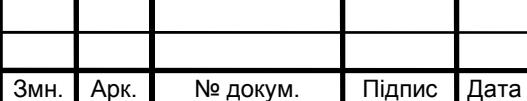

системи зафіксованих понять, методів рішень, засобів представлення й маніпулювання знаннями;

 етап формалізації – здійснюється наповнення експертом бази знань. У зв'язку з тим, що основою ЕС є знання, даний етап є найбільш важливим і найбільш трудомістким етапом розробки ЕС.

Процес придбання знань поділяють на вилучення знань з експерта, організацію знань, що забезпечує ефективну роботу системи, і представлення знань у вигляді, зрозумілому ЕС. Процес придбання знань здійснюється інженером зі знань на основі аналізу діяльності експерта з вирішення реальних завдань.

Реалізація ЕС – відбувається створення одного або декількох прототипів ЕС котрі вирішують поставлені задачі.

Етап тестування – проводиться оцінка обраного способу представлення знань в ЕС в цілому [7].

Класифікація експертних систем:

Класифікація ЕС за завданням, що вирішується:

- інтерпретація даних;
- діагностика;
- моніторинг;
- проектування;
- прогнозування;
- планування;
- навчання;
- керування;
- підтримка ухвалення рішень.

Класифікація ЕС за зв'язком з реальним часом:

- статичні ЕС;
- квазідинамічні ЕС;
- динамічні ЕС.

Класифікація ЕС за цілями навчання:

системи, в яких проблематично сформулювати цілі навчання;

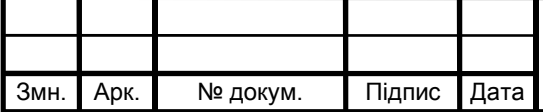

## $\mu$ II.KCM.07110/14.00.00.000 П3

 системи, в яких можна сформулювати ціль навчання, але невідомо, як це зробити;

системи з відомими цілями та стратегіями навчання [6].

Процес створення експертних систем значно змінився за останні роки. Завдяки появі спеціальних інструментальних засобів побудови експертних систем значно скоротились терміни та зменшилась трудомісткість їх розробки. Інструментальні засоби, що використовуються при створенні експертних систем, можна розбити на три класи:

 мови програмування, орієнтовані на створення експертних систем (Ліпс, Пролог, Smalltalk, FRL, Interlisp та такі загальновживані, як: Сі, Асемблер, Паскаль, Фортран, Бейсик);

середовища програмування (Delphi, Java);

пусті експертні системи (оболонка EXSYS Professional 5.0 for Windows).

На американському і західноєвропейських ринках систем штучного інтелекту організаціям, які бажають створити експертну систему, фірми –розробники пропонують сотні інструментальних засобів для їх побудови. Це свідчить про те, що експертні системи складають дуже вагому частину програмних засобів [5].

1.4 Аналіз ТЗ та постановка задач ДП

В першому розділі було проведено аналіз алгоритмів і програмних засобів тестування КС.

Аналіз системного забезпечення ПК показав необхідність активного вивчення його у зв'язку з стрімкою появою новинок. Аналітичний огляд алгоритмів тестування апаратних компонентів ПК продемонстрував доцільність активного вивчення алгоритмів тестування у зв'язку з необхідністю пошуку місця в об'єкті, параметри якого не відповідають заданим значенням.

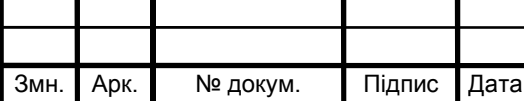

Аналіз експертних систем, їх можливостей, функціонального призначення дозволив переконатися в доцільності використання їх для тестування апаратних компонентів.

Для вирішення поставленого технічного завдання необхідно розв'язати наступні задачі:

- проаналізувати системне забезпечення ПК;
- провести аналіз алгоритмів тестування системних компонентів ПК;
- проаналізувати експертні системи;
- спроектувати структуру експертної системи;
- розробити модель представлення знань;
- сформувати базу знань тестування системних засобів;
- програмно реалізувати експертну систему.

1.5 Висновки до розділу 1

Під програмним забезпеченням (Software) розуміється сукупність програм, виконуваних комп'ютером. Програмне забезпечення – невід'ємна частина комп'ютерної системи. Воно є логічним продовженням апаратних засобів. Сфера застосування конкретного комп'ютера визначається створеним для нього програмним забезпеченням.

Системне ПЗ призначено для управління роботою комп'ютера та комп'ютерних мереж, розподілу його ресурсів, підтримки діалогу з користувачами, надання їм допомоги в обслуговуванні комп'ютера. До системного програмного забезпечення входять програми низького рівня (базові програми) та загальносистемні програми. Під час системного тестування перевіряються дві складові системи: база даних і додатки. Однак не завжди вдається провести чітку межу між ними. Наприклад, до чого слід віднести тригери бази даних: до бази даних або до додатка.

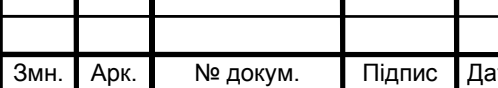

Експертні системи – це клас комп'ютерних програм, які пропонують рекомендації, проводять аналіз, виконують класифікацію, дають консультації і ставлять діагноз. Такі системи часто можуть знайти розв'язок задач, які неструктуровані і неточно визначені. Вони через використання евристик компенсують відсутність структурованості, що корисно в ситуаціях, коли недостатня кількість необхідних даних або часу виключає можливість проведення повного аналізу.

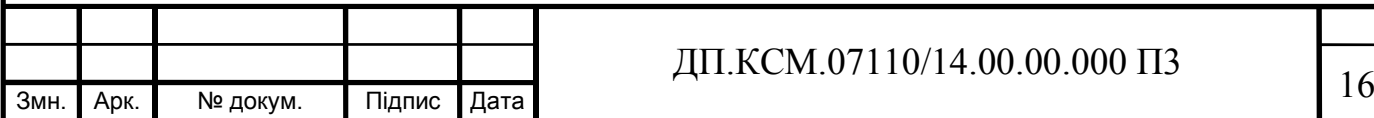

### 2 ПРОЕКТУВАННЯ ЕКСПЕРТНИХ СИСТЕМ

2.1 Структура експертної системи

Програми, які використовуються для роботи з комп'ютером, можна поділити на три категорії:

 системні програми, які виконують різноманітні допоміжні функції, наприклад, використовуються для створення копій наявної інформації та ін.;

 прикладні програми, що безпосередньо забезпечують виконання необхідних користувачу робіт: редагування текстів, створення малюнків, обробка інформаційних масивів тощо;

 інструментальні системи, які забезпечують створення нових програм для комп'ютера.

Програмне забезпечення має ієрархічну структуру, схема якої показана на рисунку 2.1.

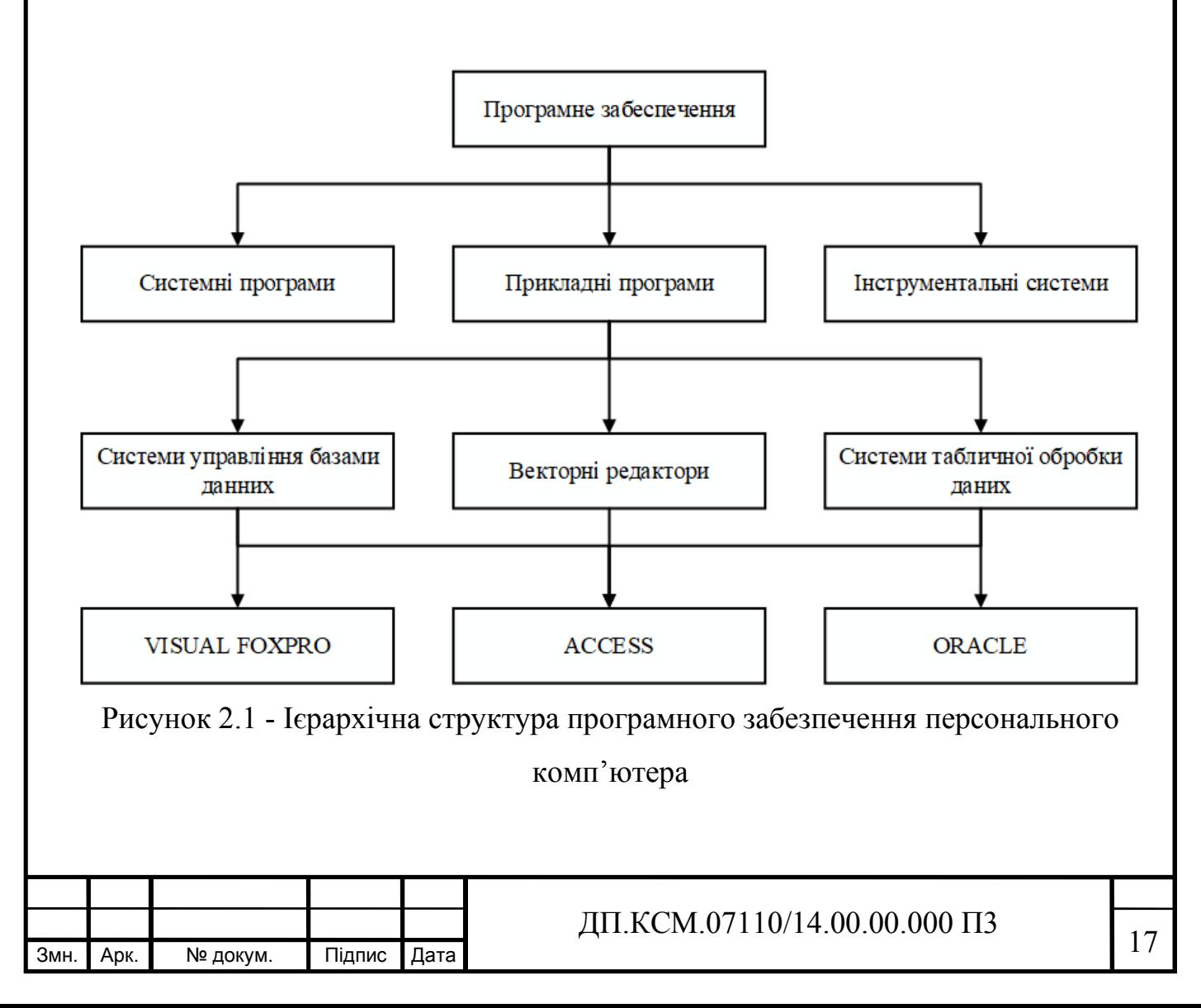

Програмне забезпечення ПК можна поділити на дві основні частини.

Системне ПЗ – призначене для управління роботою комп'ютера, розподілу його ресурсів, підтримки діалогу з користувачем, забезпечення обслуговування ПК.

Операційна система – це комплекс програм, які забезпечують управління всіма апаратними і програмними ресурсами обчислювальної системи та зв'язок з користувачем.

Система програмування – це засоби для розробки як прикладного так і системного програмного забезпечення ПЕОМ.

Сервісні програми – це програми технічного обслуговування апаратної складової. До них належать програми форматування, де фрагментації, сканування диску тощо.

Прикладне ПЗ – складається із сукупності програм розв'язування задач, специфічних для конкретної області застосування ПК.

Існує кілька типів прикладних систем на ПК:

1) прикладні системи загального призначення;

2) прикладні системи спеціального призначення.

Нашу експертну систему, таким чином, можна представити так (рисунок 2.2):

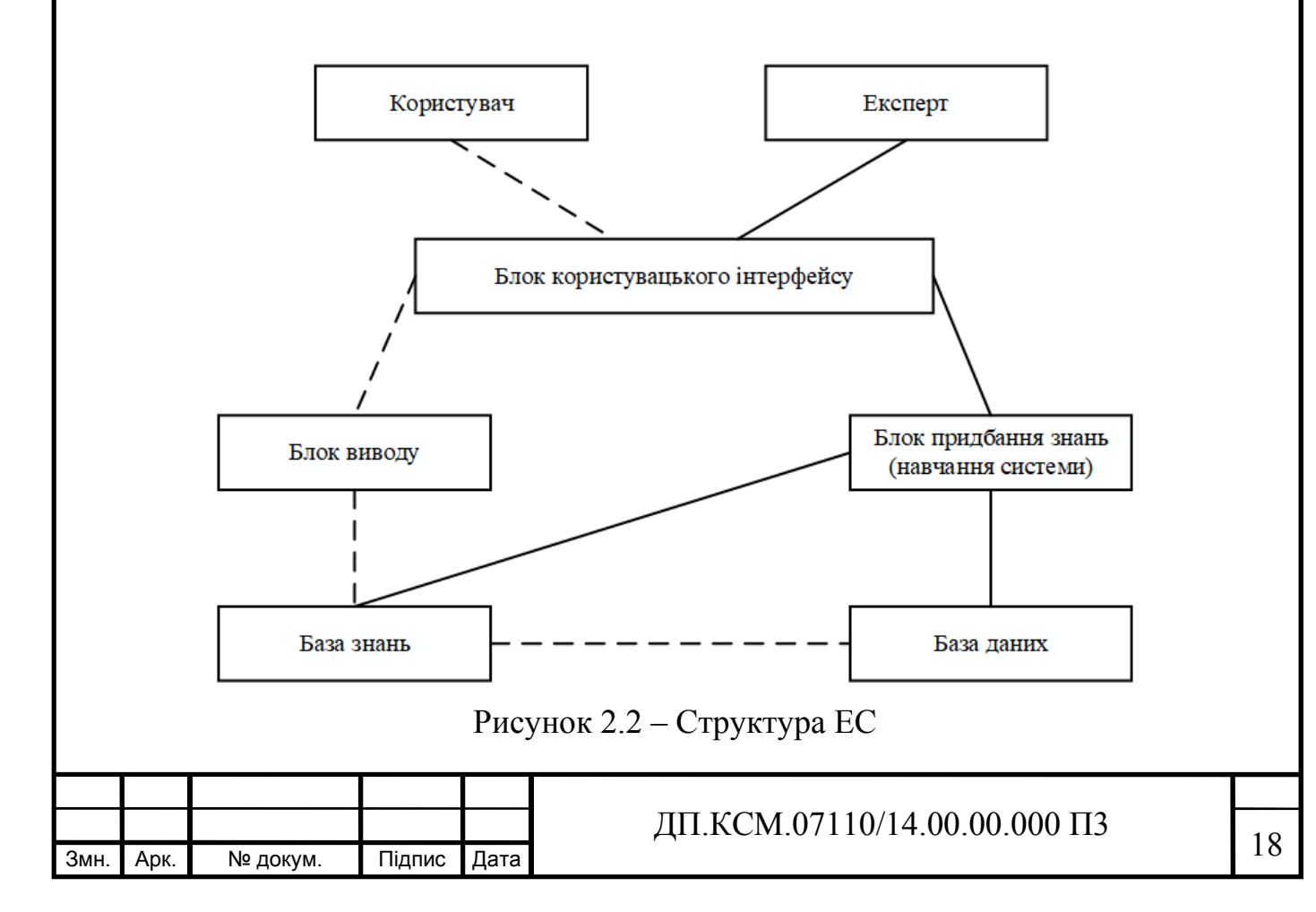

Користувач — це людина, що використовує вже побудовану ЕС. Так, користувачем може бути юрист, що використовує її для кваліфікації конкретного випадку; студент, якому ЕС допомагає вивчати інформатику і т.д. Термін користувач трохи неоднозначний. Звичайно він позначає кінцевого користувача. Користувач має доступ до блоку користувацького інтерфейсу, блоку виводу, бази знань та бази даних.

Експерт — це людина, здатна ясно виражати свої думки, яка користується репутацією фахівця, що вміє знаходити правильні рішення проблем у конкретній предметній області. Експерт використовує свої прийоми і хитрування, щоб зробити пошук рішення більш ефективним, і ЕС моделює всі його стратегії.

Блок користувацького інтерфейсу — це механізм, за допомогою якого відбувається спілкування користувача з експертною системою. Залежно від призначення системи, інтерфейс користувача може використовувати простий текстовий дисплей або складний растровий дисплей із високою роздільною здатністю. Дисплеї з високою роздільною здатністю, зазвичай, застосовуються для задач моделювання, які вирішує експертна система.

Блок виводу - механізм, що моделює хід міркувань експерта, оперуючи знаннями та даними з метою отримання нових даних зі знань та інших даних, що містяться в робочій пам'яті.

База знань у розроблювальній системі заснована на концепції сховища даних. За допомогою цієї концепції можна досить просто агрегірувати дані з різних джерел, різного формату, розміру і способу представлення.

База даних – сукупність даних, організованих відповідно до концепції, яка описує характеристику цих даних і взаємозв'язки між їх елементами; ця сукупність підтримує щонайменше одну з областей застосування (за стандартом ISO/IEC 2382:2015). В загальному випадку база даних містить схеми, таблиці, подання, збережені процедури та інші об'єкти.

Блок придбання знань відповідає за самонавчання експертної системи і, отже, за надійність і точність видаваних рекомендацій. Витяг і формалізація знань, якими

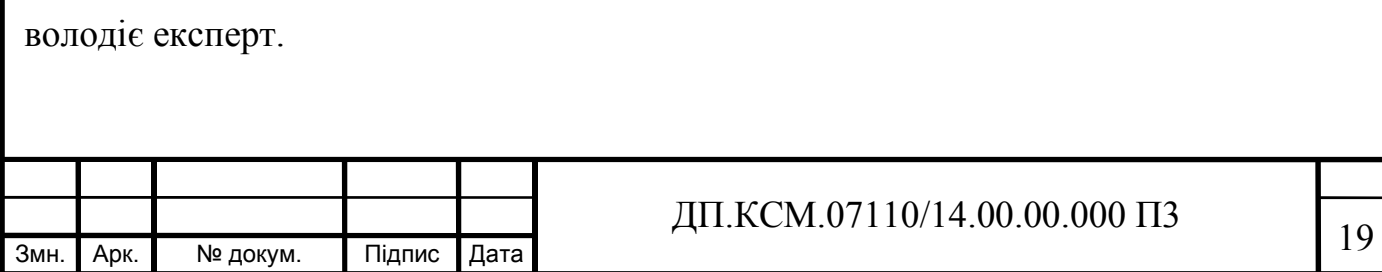

2.2 Моделі представлення знань

Підсумки етапу розробки стратегії слугують вихідною базою для проведення досліджень на етапі аналізу, де вони проходять ретельну перевірку, уточнюються й деталізуються до такого рівня, щоб забезпечити необхідний ступінь адекватності моделювання прикладної області, гарантувати реалізацію рішень і сформувати тверду основу для проведення етапу проектування.

Аналіз даних містить у собі документування всіх сутностей та атрибутів ПО. У ході даного етапу аналітики й користувачі працюють пліч-о-пліч, установлюючи й піддаючи скрупульозній перевірці вимоги, що деталізуються. У колективі повинна встановитися атмосфера впевненості в тому, що для визначення дійсних потреб і інтересів прикладної діяльності проаналізовані всі можливі аспекти, не упущена жодна деталь.

Аналіз включає:

проведення всіляких бесід з користувачами й узяття в них інтерв'ю;

перегляд всіх циркулюючих в організації документів, бланків;

аналіз потоку документів (документообіг);

аналіз розв'язуваних в організації завдань і способів їхнього рішення;

фіксація всіляких правил, обмежень, законів, що діють у ПО;

Факторами успіху проведення аналізу ПО є наступні:

 активна участь а проведенні аналізу не тільки системних аналітиків, а і всіх тих, хто буде використовувати розроблену систему;

 ретельна перевірка вірогідності, повноти, несуперечності отриманої інформації ;

 виявлення всіх питань і припущень, що мають ключове значення для проектування й впровадження;

точні об'ємно-частотні характеристики даних;

 твердий контроль за ходом робіт, повна концентрація зусиль на виконанні календарних планів і дотриманні запланованих строків.

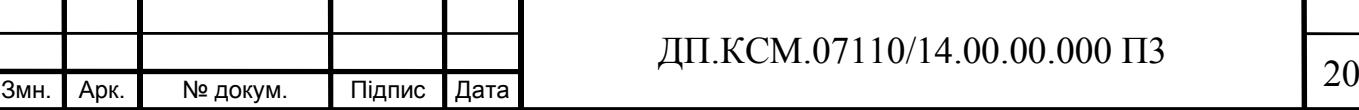

Аналіз предметної області – поломки програмного забезпечення персонального комп'ютера (Додаток Б).

Проаналізувавши предметну область ми виявили всі обмеження і припущення, що можуть вплинути на подальше проектування, використання ресурсів і терміни проведення робіт. В результаті ми отримали:

 відомості про обсяги даних, частоту виконання завдань, очікуваний користувачем рівень продуктивності;

деталізовані й узгоджені описи завдань;

первинний варіант стратегії впровадження;

 опис заходів з ревізії і контролю даних, резервного копіювання й відновлення;

загальний опис процедур, що не автоматизуються;

критерії прийнятності, якості, гнучкості та продуктивності;

попереднє оцінювання обсягів системи;

узгоджений підхід до здійснення етапу проектування й фази реалізації;

уточнений план розроблення системи.

Існує десятки моделей (або мов) подання знань для різних предметних областей. Більшість з них може бути зведене до наступних класів:

продукційні модель;

семантична модель;

фреймова модель;

логічна модель.

Продукційна модель, або модель, заснована на правилах, дозволяє представити знання у вигляді пропозицій типу «якщо (умова) …, то (дія)». Під умовою (антецедентом) розуміється деяке пропозиція-зразок, за яким здійснюється пошук у базі знань, а під дією (консеквентом) — деякі дії, що виконуються при успішному результаті пошуку. Виведення на такій базі знань буває прямей (від даних до пошуку мети) або зворотний (від мети для її підтвердження — до даних).

Семантична мережа являє собою орієнтований граф, в якому вершинам відповідають об'єкти (сутності) предметної області, а дугам - відношення, у яких знаходяться ці об'єкти. Вивід в семантичних мережах може виконуватися на основі

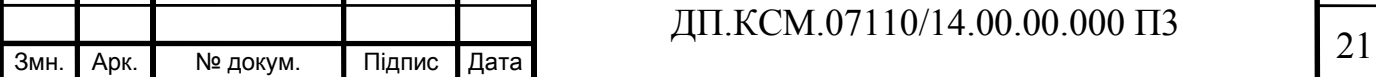

алгоритмів співставлення, шляхом виділення підграфів з визначеними властивостями. Формально мережні моделі задаються у вигляді [30]:

$$
H = I, C1, C2, ...Cn, Q(1)
$$

де, I - множина інформаційних елементів, що зберігаються у вузлах мережі;

C C Cn , ,... 1 2 - типи зв'язків між інформаційними елементами;

Q - відображення, що встановлює відповідність між множиною типів зв'язків і множиною інформаційних елементів мережі.

Фреймові моделі представлення знань використовують теорію організації пам'яті, розуміння і навчання, запропоновану М.Мінським. Фрейм (від англ. frame рамка, каркас, кістяк) - структура даних, призначена для представлення стереотипних ситуацій. Фрейм складається зі слотів (slot - гніздо, щілинка, паз). Значенням слота можуть бути числа, вираження, тексти, програми, посилання на інші фрейми. Сукупності фреймів утворюють ієрархічні структури, побудовані на родовидових ознаках, що дозволяє успадковувати значення слотів. Така властивість фреймів забезпечує ощадливе розміщення бази знань у пам'яті. Крім цього, значення слотів можуть обчислюватися за допомогою різних процедур, тобто фрейми комбінують у собі декларативні і процедурні представлення знань. Фреймові моделі можна розуміти як мережні моделі уявлення знань, коли фрагмент мережі представляється фреймом з відповідними слотами і значеннями. З фреймовими моделями зв'язані моделі представлення знань на основі сценаріїв і об'єктів.

Логічні моделі цього типу базуються на алгебрі логіки. Логічна модель являє собою формальну систему - деяке логічне числення. Всі знання про предметну область описуються у вигляді формул цього обчислення або правил виведення. Опис у вигляді формул дає можливість уявити декларативні знання, а правила виведення - процедурні знання. Логічна модель застосовується в основному в дослідницьких системах, так як пред'являє дуже високі вимоги до якості і повноті знань предметної області.

Для аналізу предметної області експертої системи ми використовуємо

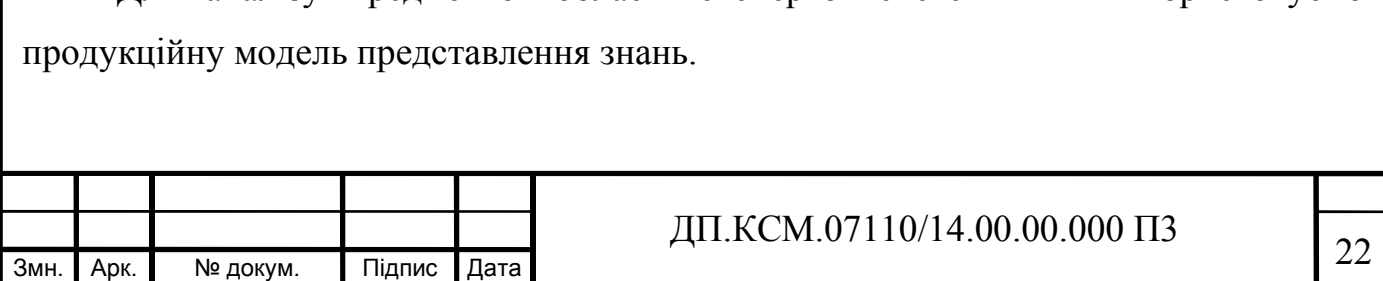

У продукційних системах знання представлені у формі множини правил, на основі яких формуються висновки, що повинні бути зроблені (або не зроблені) в різних ситуаціях. Висновки робляться на основі методів прямого або зворотного логічного висновку. Залежно від методу логічного висновку розрізняють два види продукційних систем: системи з прямим логічним висновком та системи із зворотним логічним висновком.

Загальна стратегія вирішення задач полягає в розбитті їх на фрагменти, які можна легше довести. При цьому, системи з прямим логічним висновком знаходяться під управлінням фактів. Вони починають свою роботу з відомих початкових фактів і продовжують, використовуючи правила для створення висновків або виконання певних дій. Системи із зворотним логічним висновком керуються гіпотезами. Вони починають свою роботу з гіпотези, або мети, яку користувач намагається довести і продовжують, відшукуючи правила, які дозволять довести правдивість гіпотези.

Широке застосування систем, заснованих на продукційних правилах, обумовлене наявністю в них наступних особливостей:

 модульна організація. Завдяки модульній організації спрощується представлення знань та розширення експертної системи, нарощуючи її можливості крок за кроком.

 наявність засобів пояснення. Продукційні експертні системи за допомогою правил дозволяють легко створювати засоби пояснення. Засіб пояснення відстежує послідовність активованих правил і, на цій основі, дає можливість відновити хід міркувань, які привели до певного висновку.

 наявність аналогії з пізнавальним процесом людини. Згідно з результатами, одержаними Ньюеллом і Саймоном, правила є природним способом моделювання процесу рішення задач людиною. Тому, в процесі виявлення експертних знань, не виникають зайві складнощі в поясненні експертам структури представлення знань, оскільки застосовується просте їх представлення у вигляді правил IF-THEN.

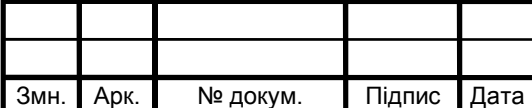

### $\mu$ II.KCM.07110/14.00.00.000 П3

2.3 База знань системного програмного забезпечення

Сучасний персональний комп'ютер - це техніка, якої часто властиві як апаратні поломки, так і програмні збої.

Коли ПК реагує на дії користувача з уповільненням, а то і зовсім перестає подавати ознаки життя, це є причиною того, що в ньому щось працює неналежним чином. В основному це трапляється при установці нових програм, перегляді відео або роботі з файлами, викачаними з ненадійних джерел, а також при включенні і виключенні комп'ютера або некоректному виході із сплячого режиму.

Коли комп'ютер завис, то причиною цього може бути декілька несправностей:

1. Наявність шпигунських програм та вірусів.

Крім того, що шпигунські програми та віруси створюють суттєву загрозу безпеці системи, вони також можуть серйозно зменшити продуктивність комп'ютера і в деяких випадках привести до зависання комп'ютера. Перший етап битви з такими програмами - сканування системи за допомогою останніх версій антишпигунського та антивірусного ПЗ.

Ці додатки допомагають виявити і видалити наявне на комп'ютері шкідливе ПЗ. Якщо програмні сканери не допомагають у знищенні шпигунських програм, спробуйте зробити наступне:

 Знайдіть підозрілі процеси і завершите їх роботу за допомогою Диспетчера завдань Windows, (Task Manager).

 Знайдіть підозрілі процеси і завершите їх роботу за допомогою консолі Управління комп'ютером (Computer Management).

 Знайдіть підозрілі процеси, елементи автозавантаження і завершите їх роботу за допомогою утиліти Налаштування системи (System Configuration, Msconfig.exe).

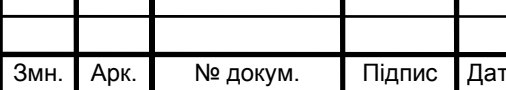

 Знайдіть і видаліть записи реєстру, пов'язані з підозрілими процесами та елементами автозавантаження.

Знайдіть і видаліть підозрілі файли.

 Встановіть та використовуйте кілька програм для виявлення і видалення шпигунського ПЗ.

Примітка: якщо вищевказані методи не допомогли, запустіть ОС Windows в безпечному режимі (Safe Mode) і спробуйте знову. Алгоритм видалення вірусу залежить від типу вірусної програми.

2. Зависає комп'ютер через перегрів процесора.

При перевищенні гранично допустимої температури процесора система починає працювати повільно або з перебоями і як наслідок зависає комп'ютер.

Методами усунення даної неполадки є:

 Визначити, чи є неполадки в роботі кулера, можна прислухавшись і / або поторкавши комп'ютер.

Якщо справа в пилу, досить прибрати її напором стисненого повітря.

Провести заміну куллера.

3. Зависає комп'ютер з причини неполадки в роботі оперативної пам'яті.

Неполадки в роботі оперативної пам'яті можуть призводити до зависання комп'ютера через те, що:

 Процеси оперативної пам'яті синхронізуються повільніше, ніж належить.

 Модуль оперативної пам'яті має незначні дефекти, які можна виявити тільки під час повного тестування.

Стався перегрів модуля оперативної пам'яті.

Раніше не існувало проблеми перегріву чіпів ОЗУ, так що вони не виділяли великої кількості тепла, але все змінилося з появою нових видів пам'яті, зокрема SDRAM.

 Щоб перевірити, чи не перегрівся чи чіп, вимкніть ПК, відкрийте системний блок комп'ютера, вийміть шнур живлення і доторкнетеся до пластика на чіпі.

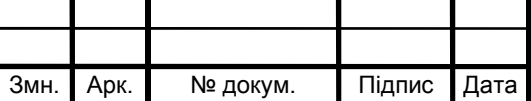

 Якщо він виявиться занадто гарячим, слід придбати окремий кулер для обдування модуля пам'яті. За відсутності слота для такого кулера на материнській платі можна скористатися кулером-карткою (fan card), що вставляється в PCI слот.

 Також можна купити «тепловідводи» - спеціальні комплекти охолодження для модулів оперативної пам'яті (RAM heatsink), поліпшують розсіювання тепла і знижують ризик перегріву.

На замітку: деякі материнські плати дозволяють змішувати швидкості, однак за замовчуванням вони працюють на самих повільних із встановлених модулів пам'яті.

4. Зависає комп'ютер через нестабільну роботи жорсткого диска.

Методами усунення неполадки є:

 Зробіть резервну копію вмісту диска і готуйтеся до його відправлення до праотців.

 Запасний вінчестер краще купити заздалегідь і провести заміну вже після виходу першого диска з ладу або відразу після виявлення перших ознак несправностей.

5. Параметри BIOS.

Методи усунення:

 Підвищити продуктивність комп'ютера можна, виявивши оптимальні значення BIOS, які можуть відрізнятися від фабричних.

 Взнати параметри BIOS, виконавши пошук за запитом «назва материнської плати BIOS».

«Перепрошивка» BIOS.

6. Фрагментація диска - це ще одна причина через яку зависає комп'ютер.

У зв'язку з постійним додаванням, видаленням і заміною файлів, їх вміст може розділятися між секторами з різних областей диска. Цей процес називається фрагментацією. Старі операційні системи, наприклад Windows NT, не були забезпечені вбудованими утилітами дефрагментації.

Якщо диск переповнений, то методами усунення неполадки є:

Видалити частину файлів.

Перезапустити дефрагментатор.

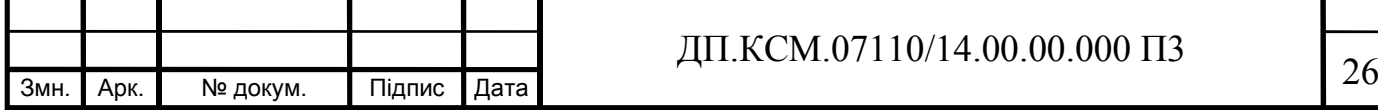

Ще одна несправність ПК – це, коли Windows почав завантажуватися і завис. Windows може зависнути через:

1. В процесі завантаження Windows все зависає і більше нічого не відбувається, або вискакує фатальна помилка.

Методами усунення неполадки є:

 Натискаємо кнопочку скидання на системнику і перед запуском операційної системи, після перезавантаження, кнопку F8.

 Відкриється меню, в якому необхідно скористатися пунктом завантаження останньої вдалої конфігурації системи.

2. Проблеми з жорстким диском.

Методами усунення даної неполадки є:

 Завантажити з завантажувального диска і запустіть перевірку жорсткого диска. Якщо у вас не виявилося завантажувального диска, йдемо до знайомих і підключаємо до їх ПК свій вінчестер, копіюємо важливі дані і запускаємо перевірку.

 Після перевірки, на диску будуть відзначені пошкоджені сектори. Тепер жорсткий диск доведеться форматувати і перевстановити Windows.

 Потім регулярно виконуйте перевірку диска, якщо почнуть з'являтися нові биті сектора, то доведеться замінити вінчестер.

Одна з дуже серйозних неполадок – це, коли комп'ютер зависає після запуску конкретної програми.

Причинами виникнення даної неполадки є:

1. Дефектна оперативна пам'ять.

Методи усунення даної неполадки:

Слід придбати окремий кулер для обдування модуля пам'яті.

 Також можна купити «тепловідводи» - спеціальні комплекти охолодження для модулів оперативної пам'яті (RAM heatsink), поліпшують розсіювання тепла і знижують ризик перегріву.

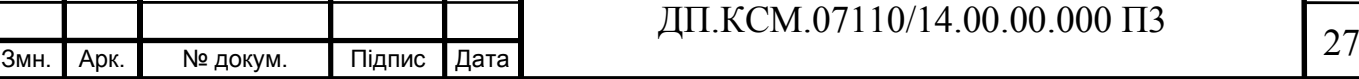

2. Перегрів оперативної пам'яті.

Щоб уникнути даної неполадки необхідно придбати новий потужний кулер для системного блоку, який буде заганяти всередину свіже повітря і виводити гаряче.

3. Проблеми з відеокартою.

Необхідно зняти кришку системного блоку і подивитися, чи обертається кулер відеокарти. Якщо він стоїть на місці, то це означає, що проблема саме в ньому. Однак перевіряти обертання вентилятора бажано після запуску програми, так як деякі контролери активують кулери тільки при досягненні температури нагріву чіпа до певного значення.

Примітка: Самостійно відремонтувати відеокарту навряд чи вдасться. Є надія, що один з контактів на роз'ємі просто забруднений. Можна дістати відеокарту, протерти її контакти спиртом і вставити назад. У рідкісних випадках це допомагає. Якщо ні, то ПК доведеться віддавати в сервісний центр. Нехай там розбираються, чому комп'ютер постійно зависає.

4. Збій жорсткого диску.

Методами усунення неполадки є:

 Необхідно встановити програму Scandisk і проаналізувати вінчестер на наявність можливих збоїв.

 У разі виявлення пошкоджених секторів на диску бажано зробити резервну копію важливих даних і зберегти її на карті пам'яті.

Придбати новий вінчестер.

2.4 Висновки до розділу 2

Програмне забезпечення (software) — сукупність програм системи обробки інформації і програмних документів, необхідних для експлуатації цих програм.

Розрізняють системне програмне забезпечення (зокрема, операційна система, транслятори, редактори, графічний інтерфейс користувача) та прикладне

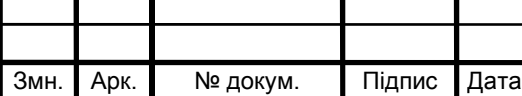

### $\mu$ II.KCM.07110/14.00.00.000 П3

програмне забезпечення, що використовується для виконання конкретних завдань, наприклад, статистичне програмне забезпечення.

Виконання програмного забезпечення комп'ютером полягає у маніпулюванні інформацією та керуванні апаратними компонентами комп'ютера. Наприклад, типовим для персональних комп'ютерів є відтворення інформації на екран та отримання її з клавіатури.

Програмне забезпечення (software) та апаратне забезпечення (hardware) — це два комплементарні компоненти комп'ютера, причому межа між ними нечітка: деякі фрагменти програмного забезпечення на практиці реалізуються суто апаратурою мікросхем комп'ютера, а програмне забезпечення, в свою чергу, здатне виконувати (емулювати) функції електронної апаратури. По суті, призначення програмного забезпечення полягає в керуванні як самим комп'ютером так і іншими програмами та маніпулюванні інформацією.

Підсумки етапу визначення стратегії є вихідними даними для етапу аналізу, де вони ретельно перевіряються, уточнюються і деталізуються, для того щоб забезпечити предметній області адекватність моделі, гарантувати можливість реалізації рішень і сформувати тверде підґрунтя для етапів концептуального моделювання, логічного й фізичного проектування.

Цей етап є найменше вивченим, найважчим і найтривалішим. Проте він найважливіший, оскільки саме на ньому формується більшість проектних рішень

Аналіз предметної області складається з аналізу даних та аналізу завдань. Аналіз даних передбачає документування всіх атрибутів. Аналіз завдань може потребувати застосування різноманітних методів побудови діаграм для дослідження зв'язків і способів використання даних, подій, станів даних, а також детального опису алгоритмів.

Вивчається потреба в заходах із контролю та захисту даних, їхньому резервному копіюванні та відновленні. Має бути проведений детальний аналіз наявних систем та інших чинників, що впливають на процес впровадження системи. Потрібно виявити всі обмеження і припущення, що можуть вплинути на подальше проектування, використання ресурсів і терміни проведення робіт.

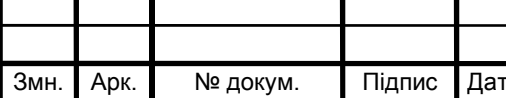

### 3 РОЗРОБКА СТРУКТУРИ ЕКСПЕРТНОЇ СИСТЕМИ

3.1 Розробка користувацького інтерфейсу

Експертна система розроблялася у вигляді веб-застосунку за допомогою фраемворку Laravel та AJAX. Всі дані будуть зберігатись до БД MySql. Для побудови веб-інтерфейсу використовується мова розмітки HTML разом з каскадними таблицями стилів CSS, динамічний функціонал реалізується за допомогою JavaScript і сторонніх бібліотек.

Для побудови веб-інтерфейсу були використані наступні технології:

- HTML (HyperText Markup Language);
- CSS (Cascading Style Sheets);
- JavaScript;
- AJAX(Asynchronous Javascript and XML);
- JSON;
- MySql.

Веб-застосунок — розподілений застосунок, в якому клієнтом виступає браузер, а сервером — веб-сервер. Браузер може бути реалізацією так званих тонких клієнтів — логіка застосунку зосереджується на сервері, а функція браузера полягає переважно у відображенні інформації, завантаженої мережею з сервера, і передачі назад даних користувача. Однією з переваг такого підходу є той факт, що клієнти не залежать від конкретної операційної системи користувача, тому вебзастосунки є міжплатформовими сервісами.

AJAX — підхід до побудови користувацьких інтерфейсів веб-застосунків, за яких веб-сторінка, не перезавантажуючись, у фоновому режимі надсилає запити на сервер і сама звідти довантажує потрібні користувачу дані.

AJAX — це не самостійна технологія, а швидше концепція використання декількох суміжних технологій. AJAX-підхід до розробки, який призначений для користувачів інтерфейсів, комбінує кілька основних методів і прийомів:

Використання DHTML для динамічної зміни змісту сторінки;

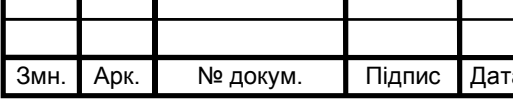

 Використання XMLHttpRequest для звернення до сервера «на льоту», не перезавантажуючи всю сторінку повністю;

 альтернативний метод — динамічне підвантаження коду JavaScript в тег <SCRIPT> з використанням DOM;

динамічне створення дочірніх фреймів.

Використання цих підходів дозволяє створювати набагато зручніші вебінтерфейси користувача на тих сторінках сайтів, де необхідна активна взаємодія з користувачем. AJAX — асинхронний, тому користувач може переглядати далі контент сайту, поки сервер все ще обробляє запит. Браузер не перезавантажує webсторінку і дані посилаються на сервер без візуального підтвердження (крім випадків, коли ми самі захочемо показати процес з'єднання з сервером).

Laravel — безкоштовний, з відкритим кодом PHP-фреймворк, призначений для розробки веб-додатків відповідно до шаблону model–view–controller (MVC). Деякі з особливостей Laravel є модульна система упакування з виділеним менеджером залежностей, різні способи для доступу до реляційних баз даних, утиліти, які допомагають в розгортанні додатків і технічного обслуговування.

Відображення сторінок реалізовано за допомогою патерну Model View Controller (рисунок 3.1), де використовуються:

- Контролери, які обробляють запити користувачів і отримують дані, використовуючи моделі;
- Моделі взаємодії з базою даних та отримання інформації про об'єкти;
- Перегляд готової сторінки.

Виглядає це так:

- Зроблено запит скажімо, коли користувач вводить URL-адресу, пов'язану з вашою програмою;
- Маршрут , пов'язаний з цим URL відображає URL в дію контролера;
- Ця дія контролера використовує необхідну модель для отримання інформації з бази даних, а потім передає ці дані до перегляду;
- І вивід готової сторінки для перегляду.

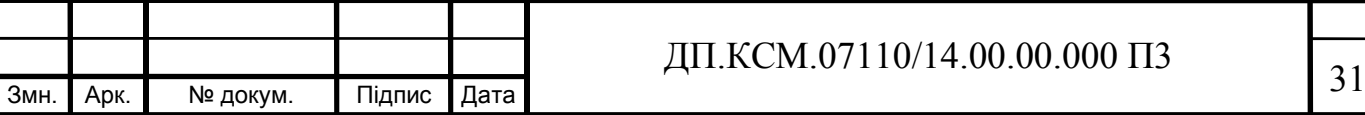

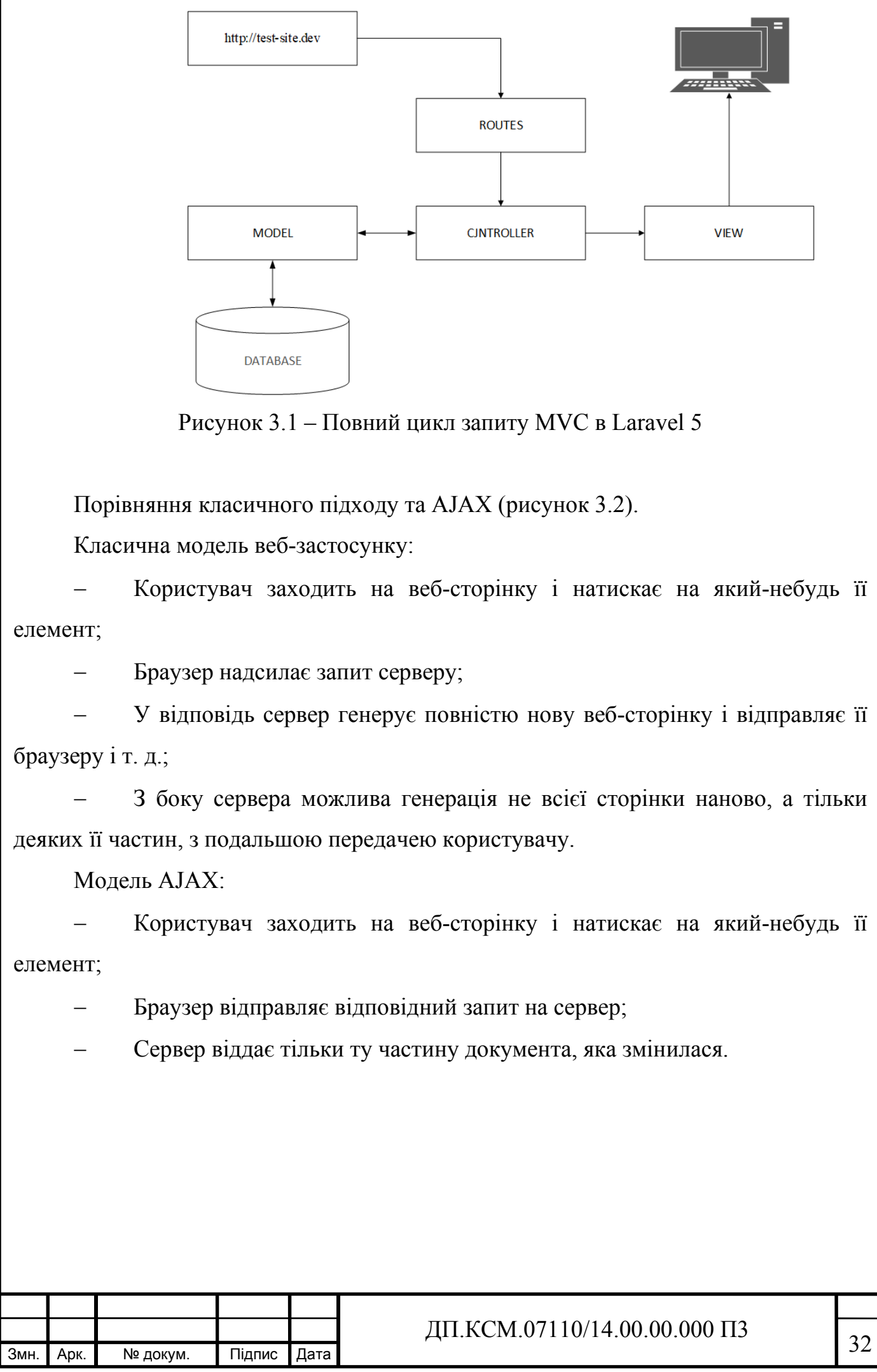

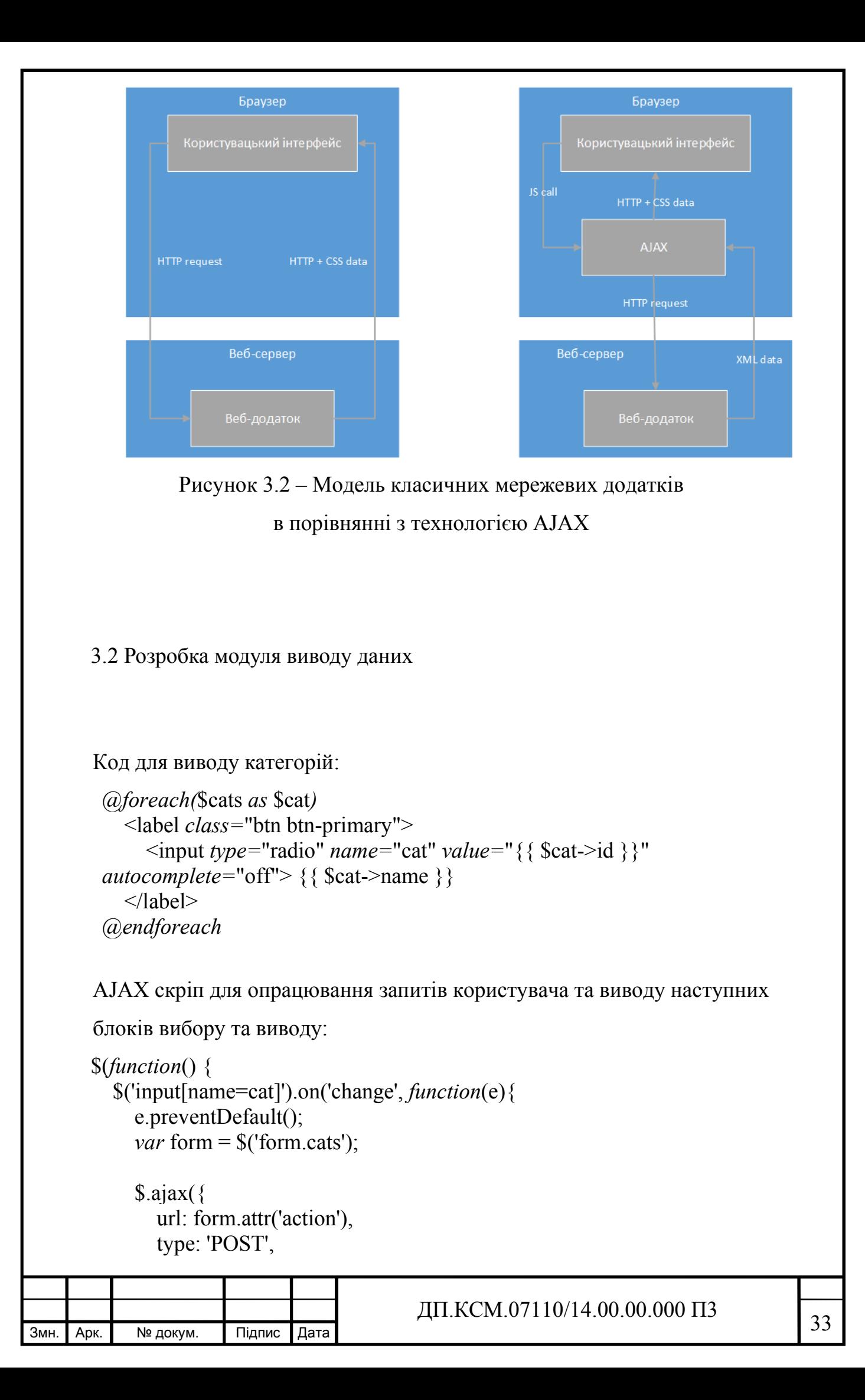

```
\frac{1}{3MH}. Арк. № докум. Підпис Дата \frac{1}{34} ДП.КСМ.07110/14.00.00.000 П3 34
          dataType: 'json',
          data: form.serialize(),
          success: function(result){
           var data = JSON.parse(result);
           var subcatsForm = $('form.subcats');
           var solution = \frac{6}{\text{div}}. solution');
            solution.attr('style', 'display: none;');
            subcatsForm.html('');
           var inputs = ":
           inputs == '{{ csrf field() }}';
            data.forEach(function(item, i, data) {
              inputs += '<div class="ch">\n' +
                                  \langlelabel for="'+j+'">\n'+
                                   ' <input type="radio" name="subcat" class="subcat" 
value="'+item['id']+"' id="'+i+'">\n' +
                                     \langlei class="fa fa-check" aria-hidden="true">\langlei>\n'
+'+item['name']+'\n' +
                                   \langlelabel>\n' +
                 \ln' +\langle \text{div} \rangle:
            \});
           inputs += '\langlehr>';
            subcatsForm.html(inputs);
            subcatsForm.show();
         }
       });
    });
    $('form.subcats').on('change', function(e){
       e.preventDefault();
      var form = \$(this)$;
      \Omega.ajax({
          url: form.attr('action'),
          type: 'POST',
          dataType: 'json',
          data: form.serialize(),
          success: function(result){
           var data = JSON.parse(result);console.log(data);
           var solution = \frac{\partial (div}\n{\partial u});
```
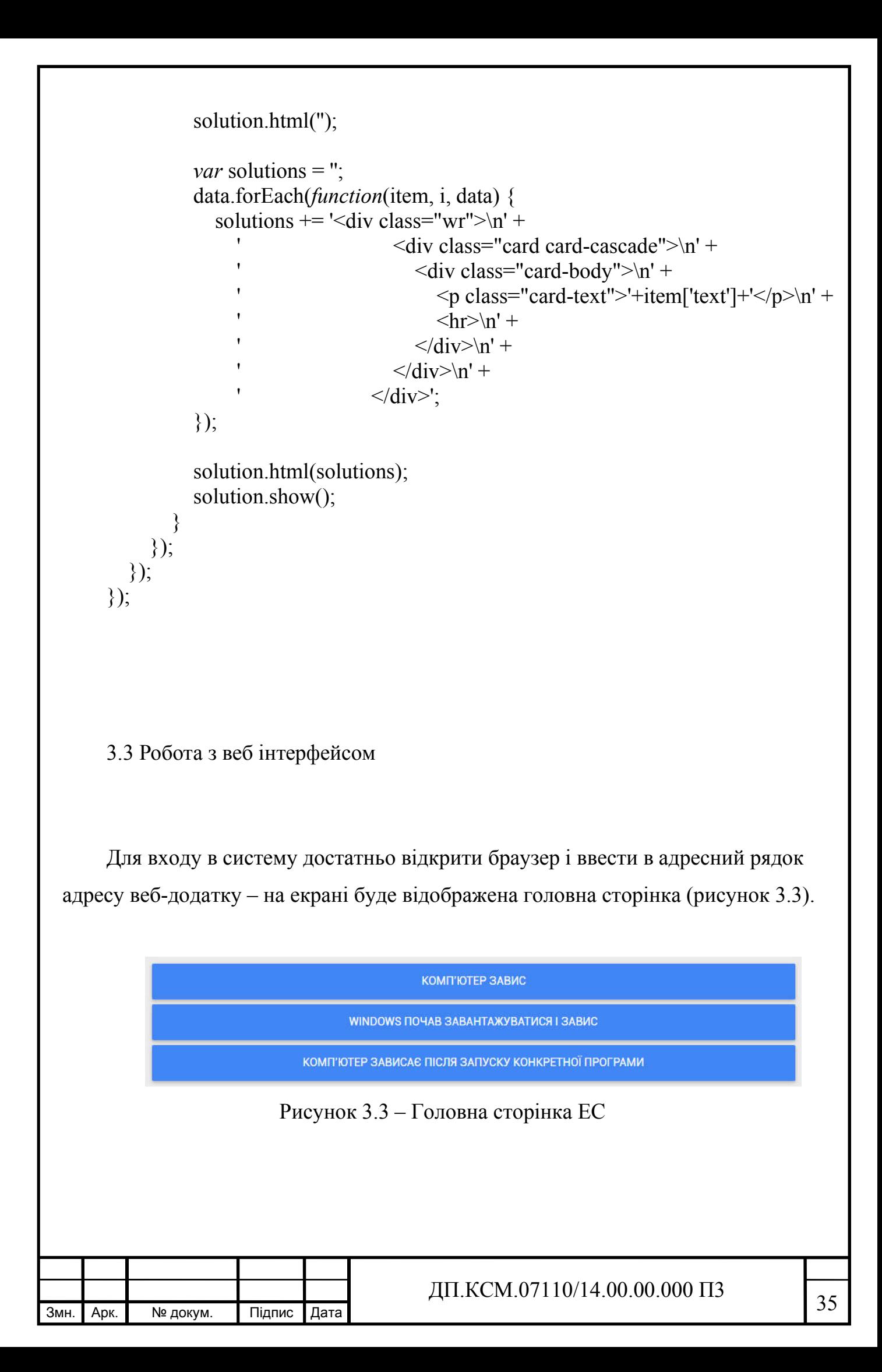

Все що потрібно для звичайного користувача знаходиться саме на цій сторінці. Для відображення певної інформації йому потрібно пройти декілька простих кроків по вибору проблеми та її вирішення (рисунок 3.4).

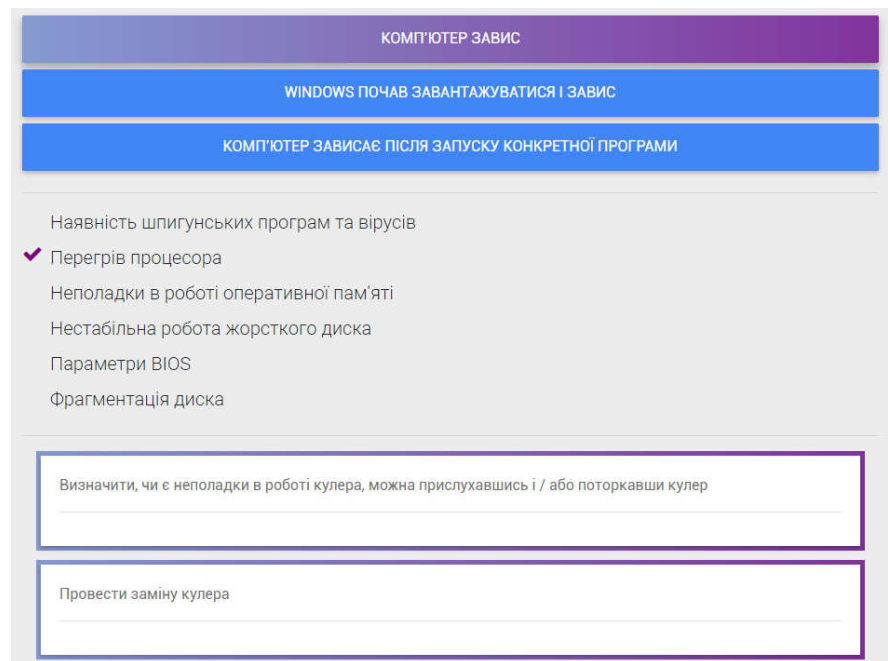

Рисунок 3.4 – Проходження кроків EС

Для того щоб інженер, або експерт попав у адмін панель достатньо в рядку адреси дописати «/admin» та пройти вхід (рисунок 3.5).

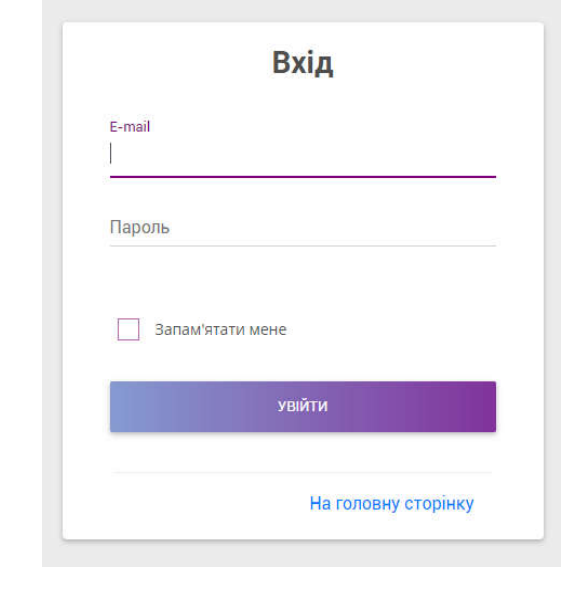

Рисунок 3.5 – Сторінка входу в адмін панель

|        |      |          |        |      | ДП.КСМ.07110/14.00.00.000 П3 | ົ  |
|--------|------|----------|--------|------|------------------------------|----|
| 1 Змн. | Арк. | № докум. | Підпис | Дата |                              | 30 |

На головній сторінці адмін панелі ми бачимо навігаційну панель та блоки які в нас є створені (рисунок 3.6). Kateropi Nigxareropii **General** mesin aver

Рисунок 3.6 – Головна сторінка адмін панелі

Основні функції знаходяться на навігаційній панелі такі як: додати категорію, додати підкатегорію, додати текст, вийти (рисунок 3.7).

.<br>Активные дибита акругости даски

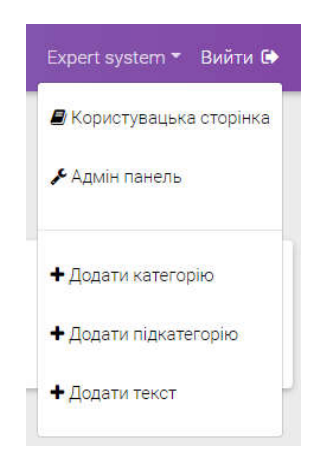

Рисунок 3.7 – Випадаюче меню

Для того щоб створити категорію нам потрібно перейти за пунктом меню «Додати категорію» (рисунок 3.8).

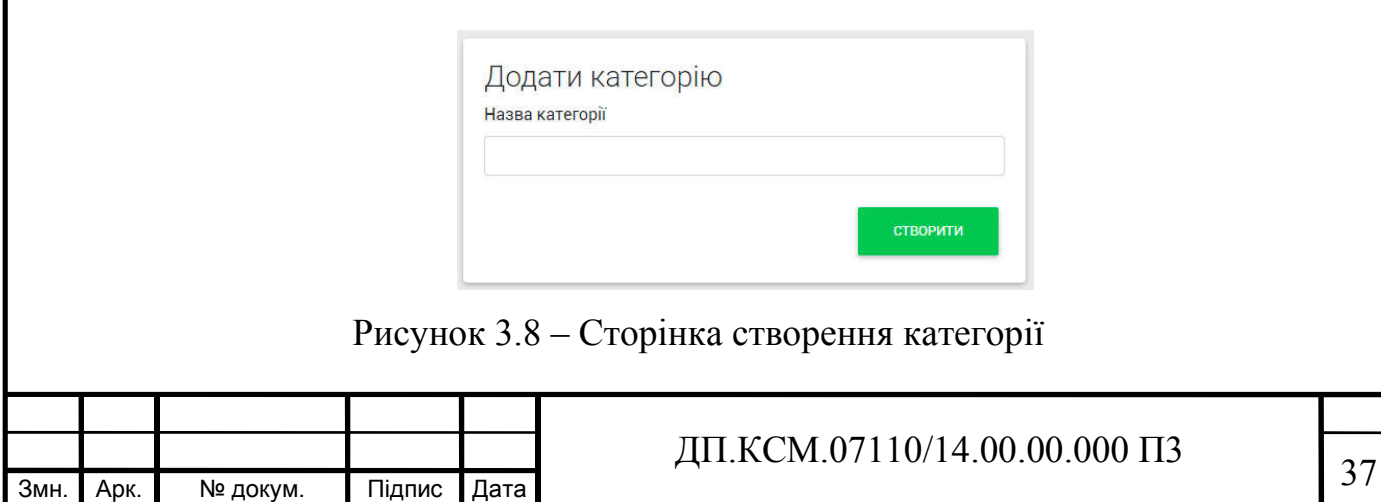

Після створення категорії ми побачимо повідомлення про те що категорія створена успішно. Перейдемо до створення підкатегорії у відповідному пункті меню (рисунок 3.9), та при створенні вказуємо назву і батьківську категорію з випадаючого списку.

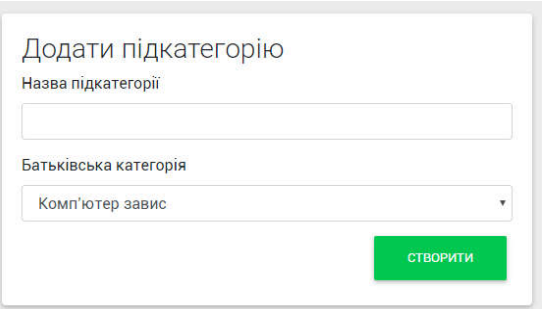

Рисунок 3.9 – Сторінка створення підкатегорії

Після створення підкатегорії ми побачимо повідомлення що все створено. І тепер можемо створити текст та присвоїти його певній підкатегорії (рисунок 3.10).

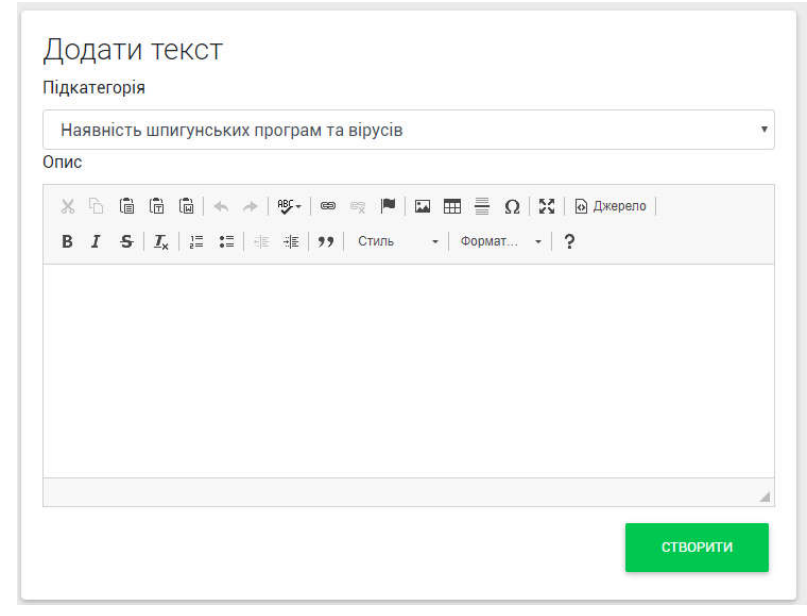

Рисунок 3.10 – Сторінка створення тексту

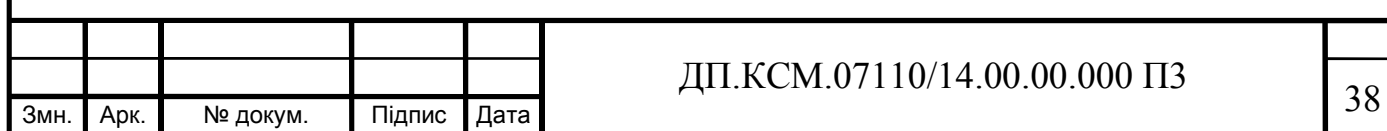

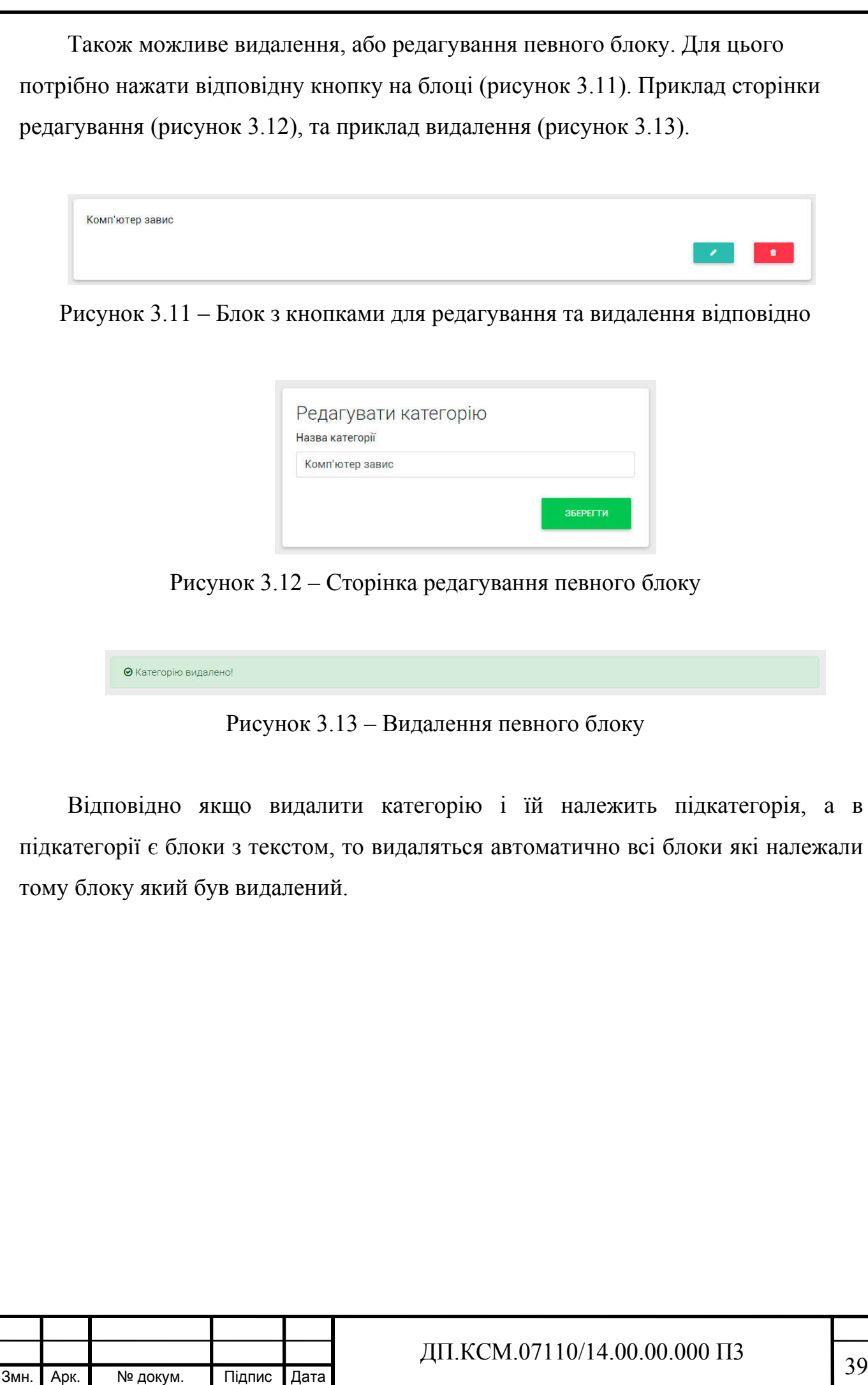

3.4 Висновки до розділу 3

У даному розділі було розроблено саму експертну систему, в якій ми маємо сторінку для звичайних користувачів які звертаються за допомогою, та інженера (експерта в даній області) який може поповнювати знання даної системи.

Відповідно до задачі було розроблено веб-інтерфейс, використовуючи сучасні веб-технології: HTML5, CSS3, JavaScript, AJAX.

Розроблений інтерфейс відповідає усім необхідним вимогам і може бути використаний без установки додаткового програмного забезпечення з будь-якого ПК або мобільного пристрою.

Інтерфейс дозволяє виконувати основні операції з даними в блоках (додавання, редагування, видалення).

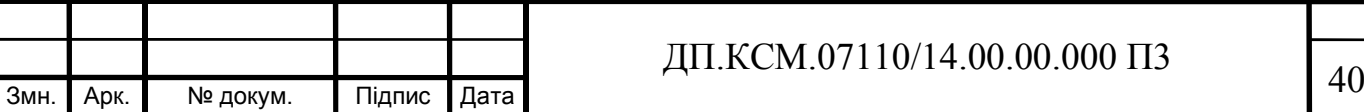

### 4 ТЕХНІКО-ЕКОНОМІЧНЕ ОБҐРУНТУВАННЯ ПРОЕКТНОГО РІШЕННЯ

У даному розділі дипломної роботи проводиться економічне обґрунтування доцільності розробки програмного продукту спостереженна за мережевою активністю ОС Windows.

Зокрема, здійснюється розрахунок витрат на розробку даного програмного забезпечення, експлуатаційних витрат, ціни на споживання проектного рішення, визначаються показники економічної ефективності нового програмного продукту, обґрунтовуються відповідні висновки.

Розроблений програмний модуль призначений для захисту системи автоматизованого управління сервісними функціями житлового приміщення.

4.1 Розрахунок витрат на виконання проектного рішення

Витрати на розробку і впровадження програмних засобів (К) включають:

$$
K = K1, +K2, \t\t(4.1)
$$

де *K1* - витрати на розробку програмних засобів, грн.;

 *К2* - витрати на відлагодження і дослідну експлуатацію програми рішення задачі на комп'ютері, грн.

Витрати на виконання проектного рішення розраховуються шляхом складання калькуляції кошторисної вартості за наступними статтями:

- витрати на оплату праці;
	- відрахування на соціальні заходи;
	- матеріальні витрати;

— витрати на використання комп'ютерної техніки;

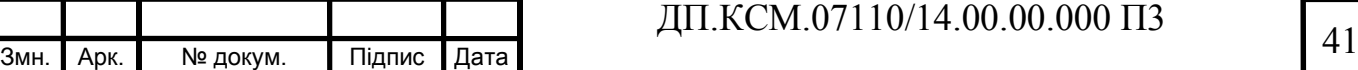

— витрати на використання спецобладнання для наукових

(експериментальних) робіт;

- накладні витрати;
- інші витрати.

4.1.1 Розрахунок витрат на оплату праці

Витрати на оплату праці включають заробітну плату (ЗП) всіх категорій працівників, безпосередньо зайнятих на всіх етапах проектування. Розмір ЗП обчислюється на основі трудоємності відповідних робіт у людино-годинах та середньої ЗП відповідних категорій працівників.

У розробці проектного рішення задіяні наступні спеціалісти - розробники, а саме: керівник проекту (К); студент-дипломант (С); консультант технікоекономічного розділу (КТЕО).

| $N_2$<br>$\Pi/\Pi$ | Посада виконавців                                       | Місячний оклад<br>(стипендія), грн. |
|--------------------|---------------------------------------------------------|-------------------------------------|
|                    | Керівник ДП, доцент                                     | 5656                                |
|                    | Консультант техніко-<br>економічного розділу,<br>доцент | 6026                                |
|                    | Студент                                                 | 1287                                |

Таблиця 4.1 - Вихідні дані для розрахунку витрат на оплату праці

Витрати на оплату праці розробників проекту визначаються за формулою:

$$
B_{\text{OH}} = \sum_{i=1}^{N} \sum_{j=1}^{M} n_{ij} \cdot t_{ij} \cdot C_{ij} , \qquad (4.1)
$$

де *nij* – чисельність розробників *і*-ої спеціальності *j*-го тарифного розряду, *осіб*;

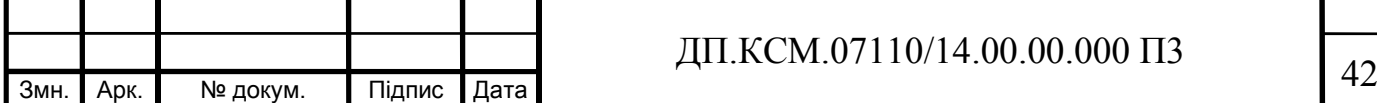

*tij* – затрачений час на розробку проекту співробітником *і*-ої спеціальності *j*-го тарифного розряду, *год*;

*Cij* – годинна ставка працівника *і*-ої спеціальності *j*-го тарифного розряду, *грн*.,

Середньо годинна ставка працівника може бути розрахована за формулою:

$$
C_{ij} = \frac{C_{ij}^{0}(1+h)}{PU_{i}},
$$
\n(4.2)

де *Cij* – основна місячна заробітна плата розробника *і*-ої спеціальності *j*-го тарифного розряду, *грн*.;

*h* – коефіцієнт, що визначає розмір додаткової заробітної плати (при умові наявності доплат);

*РЧi* - місячний фонд робочого часу працівника *і*-ої спеціальності *j*-го тарифного розряду, *год.* (приймаємо *168 год.*).

Результати розрахунку записують до таблиці 4.2.

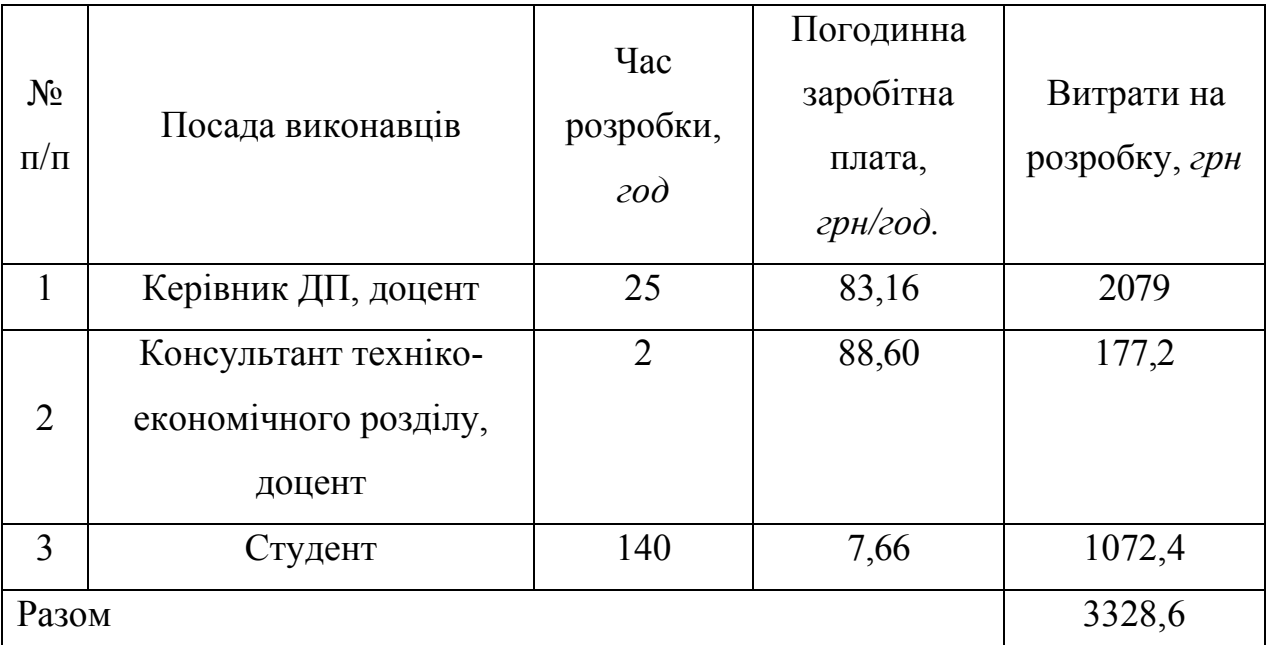

Таблиця 4.2 - Розрахунок витрат на оплату праці

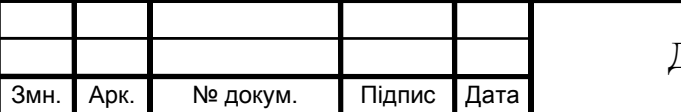

## $\sqrt{43}$   $\sqrt{43}$

4.1.2 Відрахування на соціальні заходи

Величну відрахувань у спеціальні державні фонди визначають у відсотковому співвідношенні від суми основної та додаткової заробітних плат. Згідно діючого нормативного законодавства сума відрахувань у спеціальні державні фонди складає 20,5% від суми заробітної плати:

$$
B_{\phi} = \frac{20.5}{100} \cdot 3328.6 = 682.363 \text{ }2 \text{pH}.
$$

4.1.3 Розрахунок витрат на матеріали та комплектуючі

У таблиці 4.3 наведений перелік купованих виробів і розраховані витрати на них.

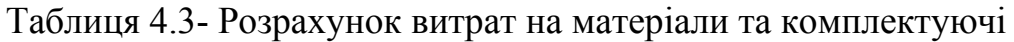

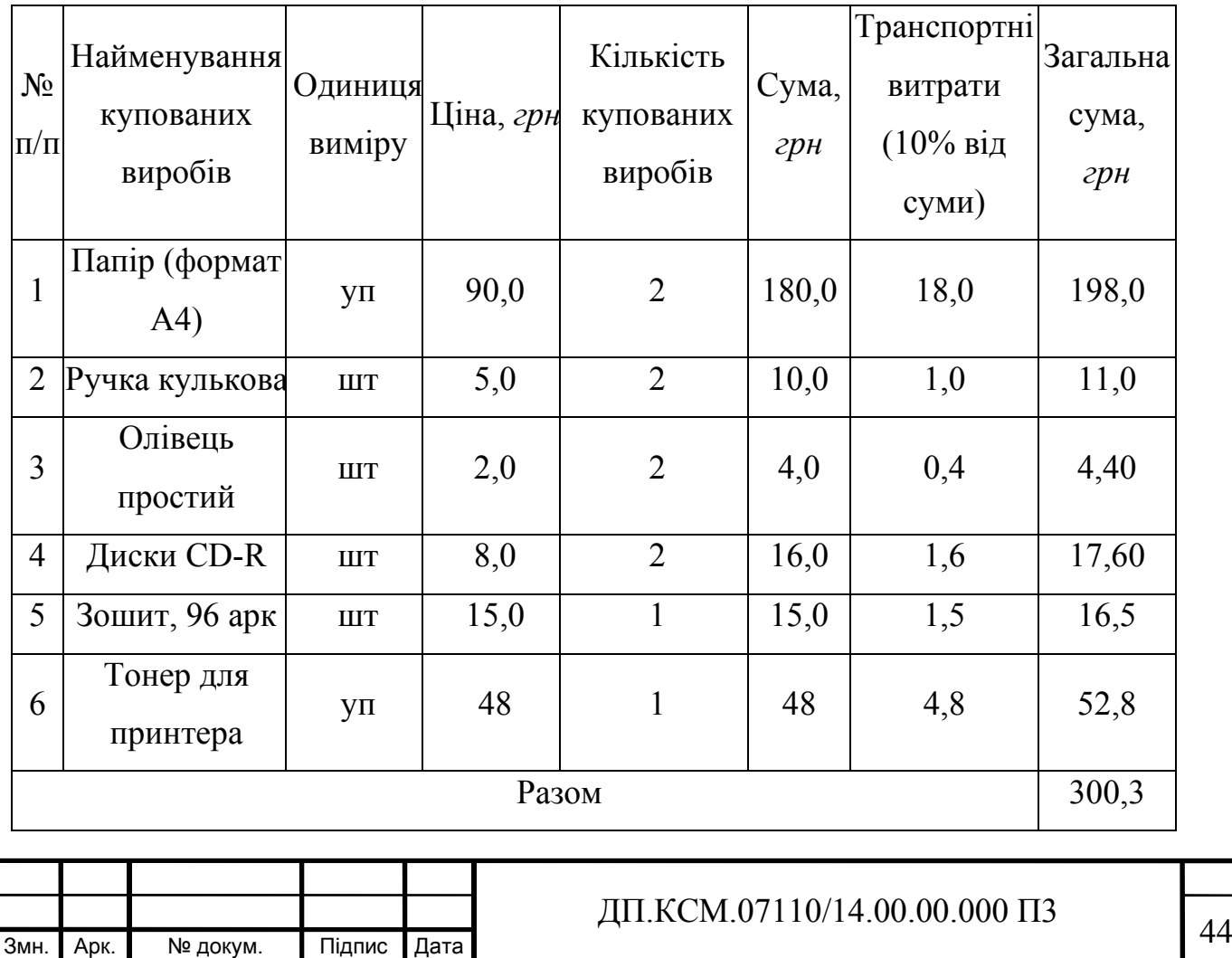

#### 4.1.4 Витрати на використання комп'ютерної техніки

Витрати на використання комп'ютерної техніки включають витрати на амортизацію комп'ютерної техніки, витрати на користування програмним забезпеченням, витрати на електроенергію, що споживається комп'ютером. За даними обчислювального центру ТНЕУ для комп'ютера типу ІВМ вартість години роботи становить 2,50 грн. Середній щоденний час роботи на комп'ютері – 2 години. Розрахунок витрат на використання комп'ютерної техніки приведений в таблиці 4.4.

Таблиця 4.4- Розрахунок витрат на використання комп'ютерної техніки

|                | Назва етапів робіт, при   | Час          | Витрати на   |
|----------------|---------------------------|--------------|--------------|
| $N_2$          | виконанні                 | використання | використання |
| $\Pi/\Pi$      | яких використовується     | комп'ютера,  | комп'ютера   |
|                | комп'ютер                 | $\partial$ . | грн.         |
|                | Проведення досліджень та  | 70           | 175          |
|                | оформлення їх результатів |              |              |
| $\overline{2}$ | Оформлення техніко-       |              | 17,5         |
|                | економічного розділу      |              |              |
| 4              | Оформлення ДП             | 10           | 25           |
|                | Разом                     | 87           | 217,5        |

4.1.5 Розрахунок витрат за статтею "Спецобладнання" для наукових (експериментальних) робіт

Якщо в процесі досліджень використовувалось спеціальне обладнання, то відповідні витрати розраховуються за структурою, приведеною в таблиці 4.5.

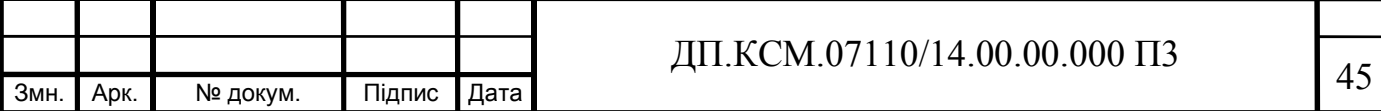

Таблиця 4.5- Розрахунок витрат за статтею "Спецобладнання для наукових (експериментальних) робіт"

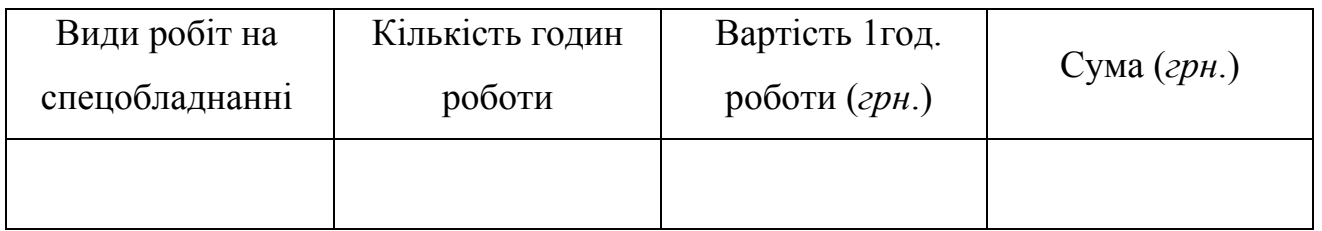

В даному ДП спецобладнання не використовувалось.

4.1.6 Накладні витрати

Накладні витрати проектних організацій включають три групи видатків: витрати на управління, загальногосподарські витрати, невиробничі витрати. Вони розраховуються за встановленими відсотками до витрат на оплату праці. Середньостатистичний відсоток накладних витрат в організації складає 150%.

 $H = 1.5 \cdot 3328.6 = 4992.9$  (*грн.*)

4.1.7. Інші витрати

Інші витрати є витратами, які не враховані в попередніх статтях. Вони складають 10% від заробітної плати:

$$
I = 3328, 6 \cdot 0, 1 = 332, 86 \ (2p \mu.)
$$

На основі отриманих даних складається калькуляція планової собівартості проектного рішення і зводиться до таблиці 4.6.

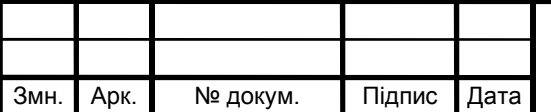

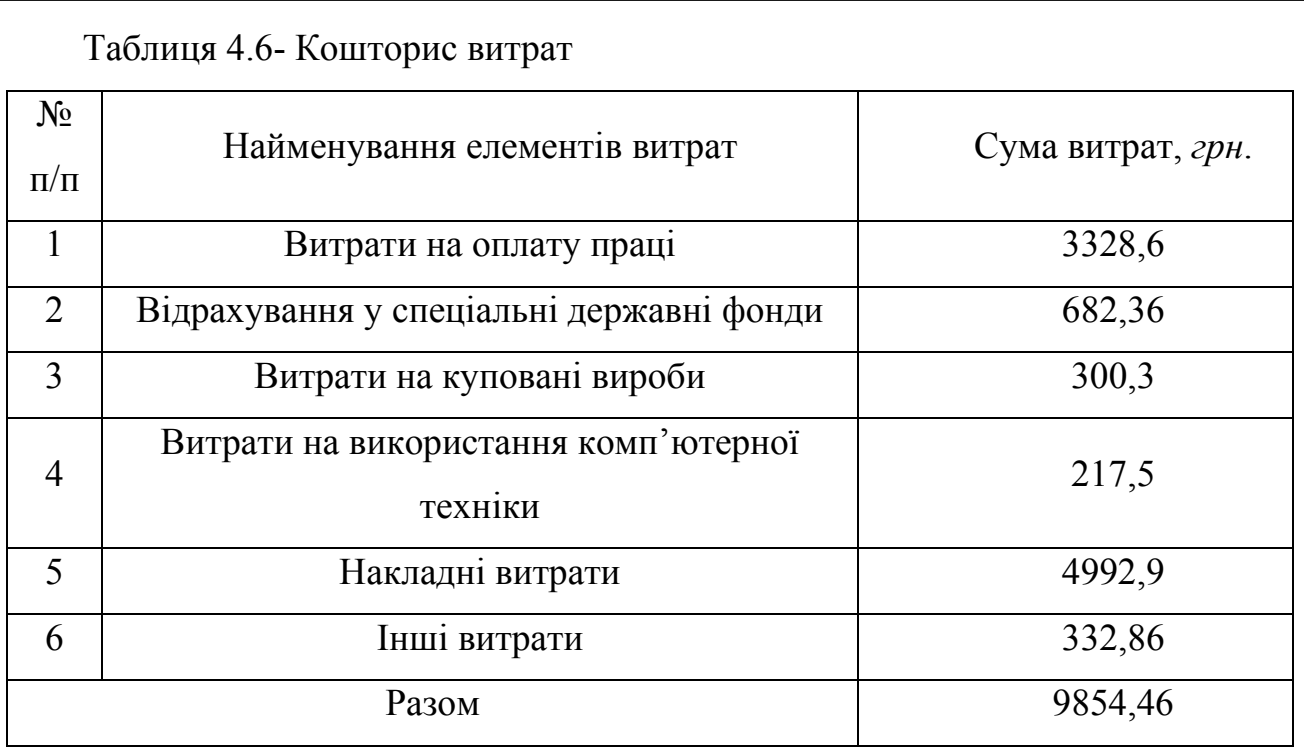

#### 4.2 Визначення експлуатаційних витрат

Для оцінки економічної ефективності розроблюваного програмного продукту слід порівняти його з аналогом, тобто існуючим програмним забезпеченням ідентичного функціонального призначення.

Експлуатаційні одноразові витрати по програмному забезпеченню і аналогу включають вартість підготовки даних і вартість роботи комп'ютера (за час дії програми):

$$
E_{\Pi}=E_{\Pi\Pi}+E_{2\Pi}
$$

де  $E_n$  - одноразові експлуатаційні витрати на ПЗ (аналог), грн.;

 $E_{1n}$  - вартість підготовки даних для експлуатації ПЗ (аналогу), грн.;

 $E_{2n}$  - вартість роботи комп'ютера для виконання проектного рішення (аналогу), грн.

Річні експлуатаційні витрати Веп визначаються за формулою:

$$
B_{E\Pi}=E_{\Pi}*N_{\Pi}
$$

де  $N_n$  - періодичність експлуатації ПЗ (аналогу), раз/рік.

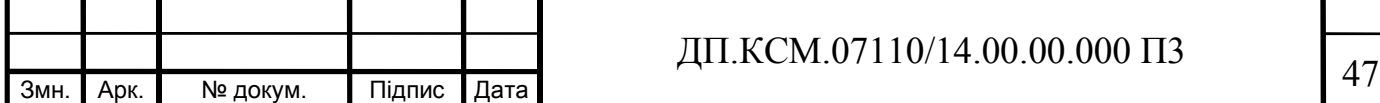

Вартість підготовки даних для роботи на комп'ютері визначається за формулою:

$$
E_{1\Pi} = \sum_{i=1}^{n} n_i t_i c_i ,
$$

де *і* - категорії працівників, які приймають участь у підготовці даних (і=1,2,...n);

nі - кількість працівників і-ої категорії, *осіб*.;

tі - трудомісткість роботи співробітників і-ої категорії по підготовці даних, год.;

сі - середнього годинна ставка працівника і-ої категорії з врахуванням додаткової заробітної плати, що знаходиться із співвідношення:

$$
c_i = \frac{c_i^0(1+b)}{m}
$$

де  $c_i^{\scriptscriptstyle 0}$  - основна місячна заробітна плата працівника і-ої категорії, грн.;

b - коефіцієнт, який враховує додаткову заробітну плату (приймемо 0,57);

m - кількість робочих годин у місяці, год.

Трудомісткість підготовки даних для проектного рішення складає 2 год., для аналога 2,5 год.

Таблиця 4.7- Розрахунок витрат на підготовку даних та реалізацію проектного рішення на комп'ютері

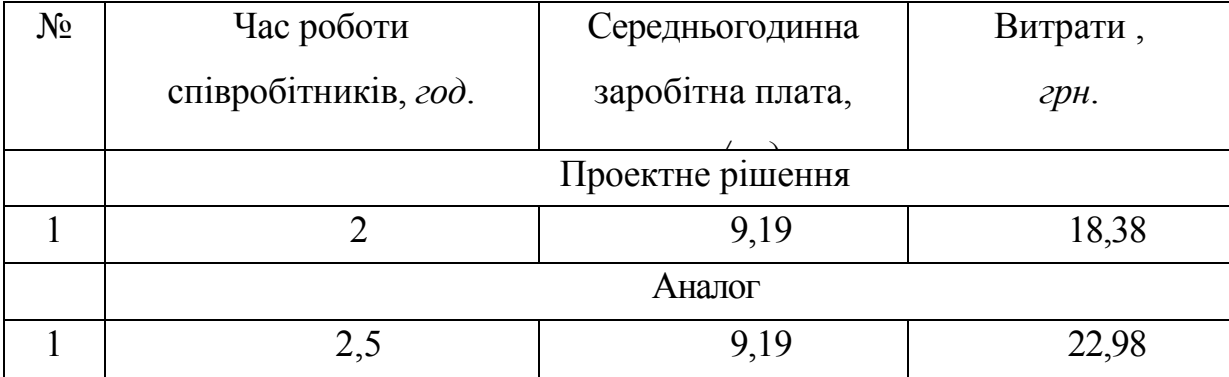

Витрати на експлуатацію комп'ютера визначається за формулою:

$$
E_{2\Pi} = t * S_{MT}
$$

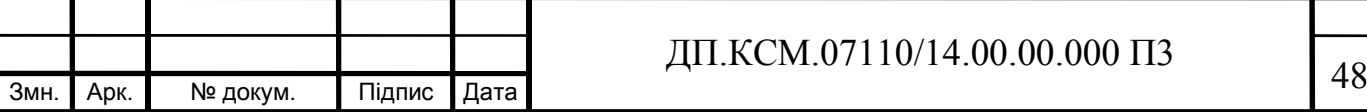

де t - витрати машинного часу для реалізації проектного рішення (аналогу), *год*.;

SMГ - вартість однієї години роботи комп'ютера, *грн./год*.

$$
E_{2n} = 2 \cdot 2,5 = 5,0
$$
 rph.;  $E_{2a} = 2,5 \cdot 2,5 = 6,25$  rph.

 $E_n=18,38+5,0=23,38$  грн.;  $E_n=22,98+6,25=29,23$  грн

 $B_{\text{en}}$  = 23,38\*252=5891,76 грн.;  $B_{\text{ea}}$  = 29,23\*252=7365,96 грн.

.

4.3 Розрахунок ціни споживання проектного рішення

Ціна споживання - це витрати на придбання і експлуатацію проектного рішення за весь строк його служби:

$$
H_{C(\Pi)} = H_{\Pi} + B_{(E)NPV}
$$

де Цп - ціна придбання проектного рішення, *грн.*:

$$
L_{II} = K(1 + \frac{H_{P}}{100}) + K_{0} + K_{\kappa}
$$

де К - кошторисна вартість;

Пр - рентабельність;

Ко - витрати на прив'язку та освоєння проектного рішення на конкретному об'єкті, *грн*.;

Кк - витрати на доукомплектування технічних засобів на об'єкті, *грн*.;

$$
H_{\Pi} = 9854,46 \cdot (1+0,3) = 12810,80 \text{ } (2p\mu).
$$

Вартість витрат на експлуатацію проектного рішення (за весь час його експлуатації), грн.:

$$
B_{\text{empty}} = \sum_{t=0}^{T} \frac{B_{e\text{II}}}{(1+R)^{t}}
$$

де Веп - річні експлуатаційні витрати, грн.;

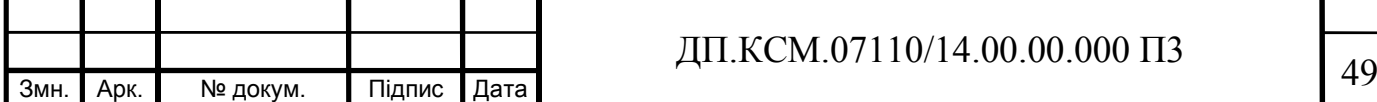

T - строк служби проектного рішення, років;

R - річна ставка проценту банку.

$$
B_{\text{expv}} = \sum_{t=1}^{2} \frac{5891,76}{(1+0,23)^{t}} = 9580,1 \text{ T} \text{p} \text{H}.
$$

$$
B_{ea} = \sum_{t=1}^{2} \frac{7365,96}{(1+0,23)^{t}} = 11977,18 \text{ rph.}
$$

Тоді ціна споживання проектного рішення дорівнюватиме:  $H_{\text{cn}}$  = 12810,80+9580,1=22390,9 грн.

Аналогічно визначається ціна споживання для аналогу:

 $L_{ca}$  = 11 000,0+11977,18=22 977,18 грн.

4.4 Визначення показників економічної ефективності

Економічний ефект в сфері проектування рішення:

$$
E_{\text{HP}} = H_{\text{II}} - H_{\text{A}}
$$

$$
E_{\text{HP}} = 12810,80 - 11\,000,0 = 1810,64\,\text{rph}.
$$

Річний економічний ефект в сфері експлуатації:

 $E_{KC} = B_{EA} - B_{EH}$ 

 $E_{\text{xc}}$ =11977,18-9580,1=2397,08 грн.

Сумарний ефект складає:

$$
E = E_{\text{np}} + \Delta E_{\text{ekc}} = 1810,64 + 2397,08 = 4207,72 \text{ rph.}
$$

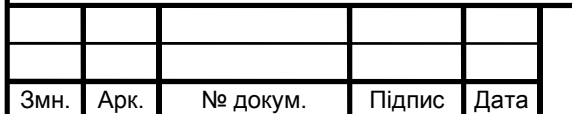

# $\mu$ II.KCM.07110/14.00.00.000 II3

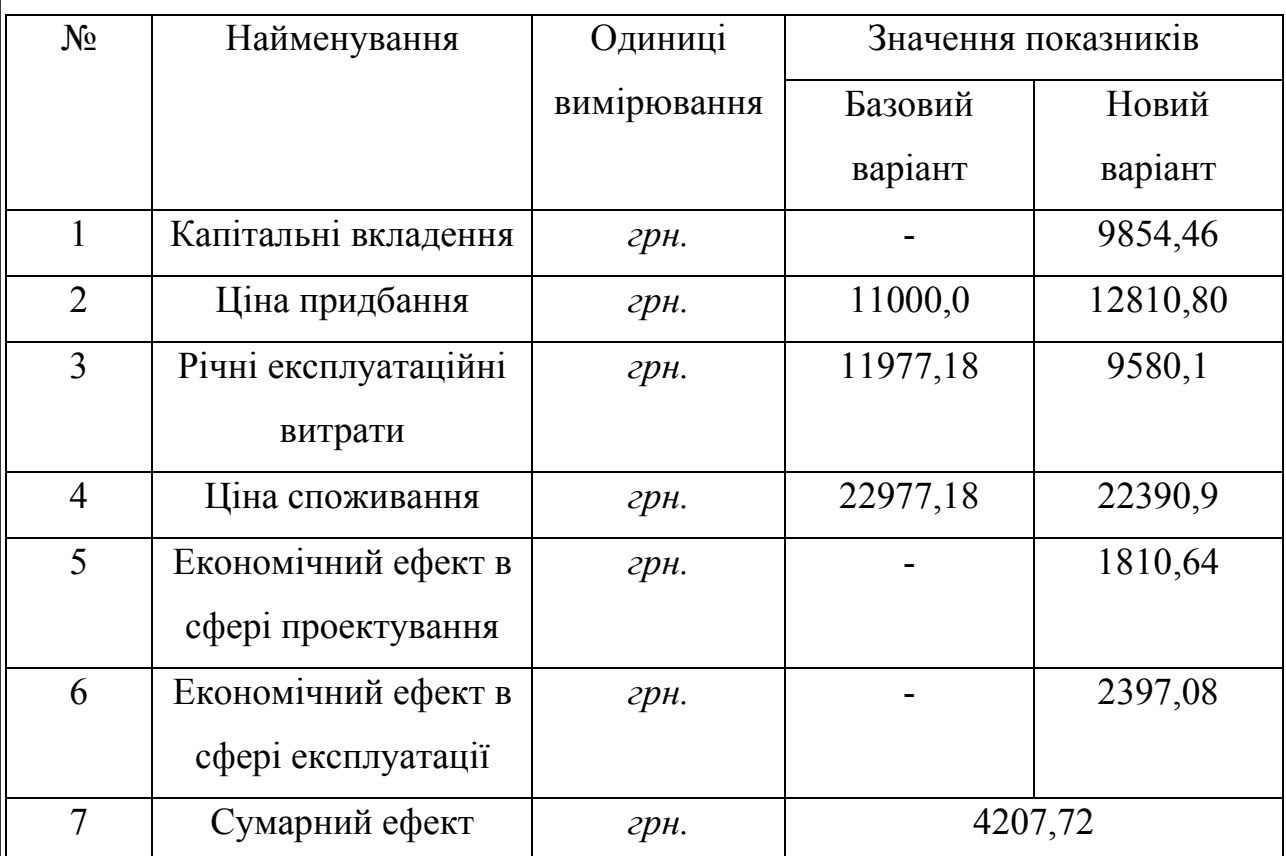

#### Таблиця 4.8 - Показники економічної ефективності проектного рішення

#### 4.5 Висновки до розділу 4

В даному розділі проведено розрахунок витрат на розробку проектного рішення. Здійснено порівняння з існуючим аналогом, і цим показано, що дане проектне рішення має переваги в порівнянні з аналогами, зокрема: надійність, простота використання, гнучкість, зручність. Згідно проведеного економічного обґрунтування дане проектне рішення є конкурентноздатним. Крім того, отримано економічний ефект у розмірі 4207,72 грн. і тому розробка і впровадження цього проектного рішення є економічно доцільними.

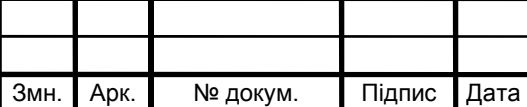

#### ВИСНОВКИ

Експертна система - це програма, що поводиться подібно експерту в деякій, звичайно вузькій прикладній області. Типові застосування експертних систем містять у собі такі задачі, як медична діагностика, локалізація несправностей в устаткуванні й інтерпретація результатів вимірів.

Професійна підготовка фахівців значно підвищиться за умови використання ЕС, заснованої на дидактичних законах, закономірностях, принципах і реалізованої з використанням відповідних програмних продуктів, які дають можливість поліпшити системне програмне забезпечення персонального комп'ютера.

Отже, в результаті даної роботи були отримані наступні результати:

- 1. Проведений аналітичний і чисельний аналіз системного програмного забезпечення ПК.
- 2. Показано алгоритми тестування системного програмного забезпечення П
- 3. Проаналізовано експертні системи та технічне забезпечення ПК.
- 4. Теоретично розроблено модель експертної системи тестування системного програмного забезпечення ПК.

З наведених результатів можна зробити висновок, що цілеспрямоване створення ЕС та її використання забезпечує ефективність роботи і підвищення кваліфікації фахівців, накопичувати знань, зберігання їх тривалий час, тестування системного програмного забезпечення, тобто ЕС спрямована на підвищення якості як фахової, так і професійної підготовки.

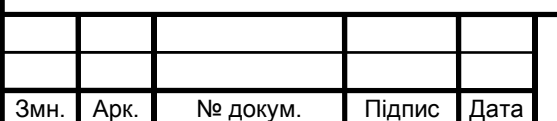

### $\mu$ II.KCM.07110/14.00.00.000 П3

### СПИСОК ВИКОРИСТАНИХ ДЖЕРЕЛ

- 1. Методичні рекомендації до виконання дипломного проекту з освітньокваліфікаційного рівня "Бакалавр" напряму підготовки 6.050102 «Комп'ютерна інженерія» фахового спрямування «Комп'ютерні системи та мережі» / О.М. Березький, Л.О.Дубчак, Г.М. Мельник, Ю.М. Батько, С.В. Івасьєв / Під ред. О.М. Березького. - Тернопіль: ТНЕУ, 2016. – 60 с.
- 2. Методичні вказівки до написання техніко-економічного розділу для дипломних проектів на здобуття освітньо-кваліфікаційного рівня «Бакалавр» напряму підготовки 6.050102 «Комп'ютерна інженерія» / І.Р.Паздрій. Тернопіль: ТНЕУ, 2015.– 36 с
- 3. Системне програмне забезпечення: [Веб-сайт] [Електронний ресурс] Режим доступу: http://studopedia.com.ua/1\_51440\_sistemne-programnezabezpechennya.htm
- 4. Системне програмне забезпечення: [Веб-сайт] [Електронний ресурс] Режим доступу: https://stboinf.wordpress.com/2013/03/13/системне-програмнезабезпечення/
- 5. Електронна енциклопедія Вікіпедія: [Веб-сайт] [Електронний ресурс] Режим доступу: https://uk.wikipedia.org/wiki/Системне\_тестування
- 6. Системне тестування (System testing): [Веб-сайт] [Електронний ресурс] Режим доступу: http://lviv.qalight.com.ua/baza-znan/sistemne-testuvannya/
- 7. Титоренко Г.А. Автоматизированные информационные технологии в экономике. - М.: Компютер ЮНИТИ, 2016, - 336 с.
- 8. Бойко В.В., Савинков В.М. Проектирование баз данных информационных систем. - М.: Финансы и статистика, 2012.
- 9. Wireshark.org: [Веб-сайт] [Електронний ресурс] Режим доступу: http://www.wireshark.org/docs/dfref.
- 10. Динамічне програмування: [Веб-сайт] [Електронний ресурс] Режим доступу:

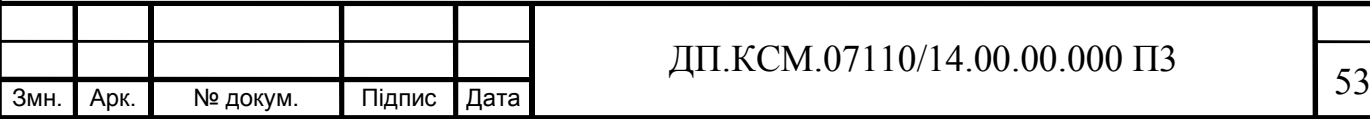

https://learn.ztu.edu.ua/pluginfile.php/16224/mod\_resource/content/Днамічне\_про грамування

- 11. Базові принципи функціонування експертних систем [Веб-сайт] [Електронний ресурс] Режим доступу: https://sites.google.com/site/eksperntisistemi/bazovi-principi-funkcionuvannaekspertnih-sistem
- 12. Вагин В.М. Дедукция и обобщения в системе принятия решений. М.: Наука, 2013. - 384 с.
- 13. Джарратано Д., Райли Г. Экспертные системы: принципы разработки и программирование, 4 - е издание.: Пер. с англ. – М.: ООО "И.Д. Вильямс", 2007. – 1152 с.
- 14. Заде Л. Понятие лингвистической переменной и ее применение к принятию приближенных решений - М.: Мир, 2016. - 358 с.
- 15. Гаврилова Т.А. Логико-лингвистическое управление как введение в управление знаниями // Новости искусственного интеллекта. - 2002. - №6. -  $C.36 - 40.$
- 16. Системне програмне забезпечення: [Веб-сайт] [Електронний ресурс] Режим доступу: http://www.eduforme.org/mod/page/view.php?id=723
- 17. Інформатика: [Веб-сайт] [Електронний ресурс] Режим доступу: http://stud.com.ua/54406/informatika/klasifikatsiya\_programnogo\_zabezpechenny
- 18. Представлення знань в експертних системах системного програмного забезпечення: [Веб-сайт] [Електронний ресурс] Режим доступу: https://studfiles.net/preview/5454386/page:23/
- 19. Братко И. Программирование на языке Пролог для искусственного интеллекта / Пер. с англ. – М.: Мир, 1990. –560 с.
- 20. Круглов В. В. «Интеллектуальные информационные системы». СПб: Питер. - 2002. – 234 с.
- 21. Макушкин В. А., Щербицкий К. А. Экспертная система для контроля и диагностирования цифроаналоговых устройств. Новые информационные технологии в планировании, управлении и в производстве. М.: МДНТП. – 2001. - С. 121-125.

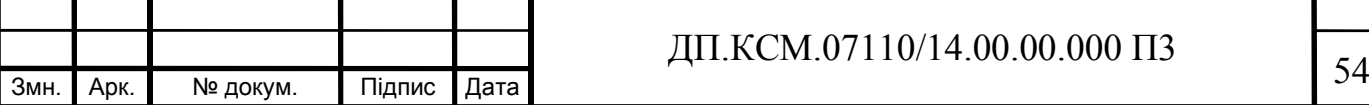

- 22. Муромцев Д.И. Введение в технологию экспертных систем. –СПб: СПб ГУ ИТМО, 2005.
- 23. Соломин Д. Использование Турбо-Пролога / Ц. Ин.; Пер. с англ. М.: Мир, 1993. – 608 с.
- 24. Марселлус Д. Программирование экспертных систем на Турбо Прологе. Пер. с англ. - М.: Финансы и статистика, 1994.
- 25. Нейлор К. Как построить свою экспертную систему.- М.: Энегроатомиздат, 2007.
- 26. Питер Джексон Введение в экспертные системы. 3-е изд. М.: Вильямс, 2001. - 624 с.
- 27. Стерлинг Л., Шапиро Э. Искусство программирования на языке Пролог. Пер. с англ. – М.: Мир, 1990. –225 с.
- 28. Таунсенд К., Фохт Д. Проектирование и программная реализация экспертных систем на персональных ЭВМ: Пер. с англ. В. А. Кондратенко, С. В. Трубицына. – М.: Финансы и статистика, 1990. - 320 с.
- 29. Уотермен Д. Руководство по экспертным системам: Пер. с англ. под ред. В. Л. Стефанюка. — М.: Мир, 1989: - 388 с.
- 30. Братко И. Алгоритмы искусственного интеллекта на языке PROLOG, 3-е изд.: Пер. с англ. – М.: Издательский дом "Вильямс", 2004. – 640 с.
- 31. Моисеев В.Б. Представление знаний в интеллектуальных системах. Информатика и образование. – №8, 2009. – 123 с.

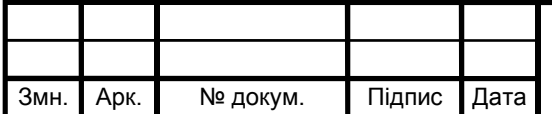